Joshua Bloch

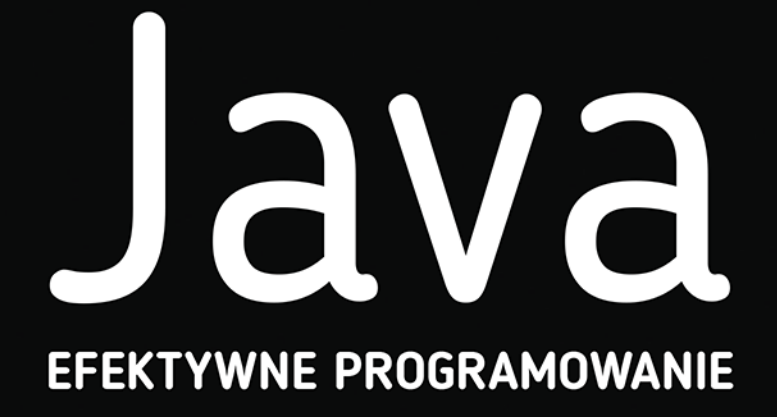

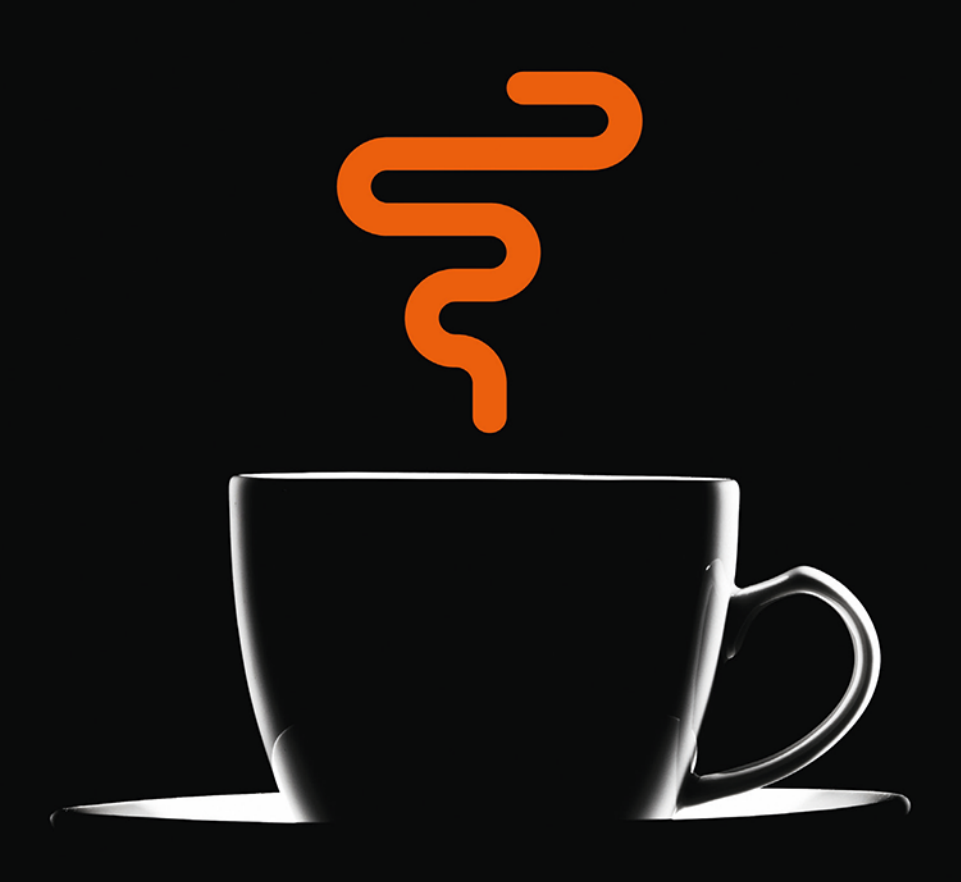

Wydanie III

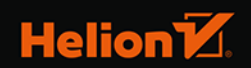

Tytuł oryginału: Effective Java (3rd Edition)

Tłumaczenie: Rafał Jońca

Projekt okładki: Studio Gravite / Olsztyn; Obarek, Pokoński, Pazdrijowski, Zaprucki

ISBN: 978-83-283-9896-2

Authorized translation from the English language edition, entitled: EFFECTIVE JAVA, Third Edition; ISBN 0134685997; by Joshua Bloch; published by Pearson Education, Inc, publishing as Addison-Wesley Professional. Copyright © 2018 by Pearson Education, Inc.

All rights reserved. No part of this book may be reproduced or transmitted in any form or by any means, electronic or mechanical, including photocopying, recording or by any information storage retrieval system, without permission from Pearson Education, Inc. Polish language edition published by Helion S.A. Copyright © 2018, 2022.

Portions copyright © 2001-2008 Oracle and/or its affiliates.

Wszelkie prawa zastrzeżone. Nieautoryzowane rozpowszechnianie całości lub fragmentu niniejszej publikacji w jakiejkolwiek postaci jest zabronione. Wykonywanie kopii metodą kserograficzną, fotograficzną, a także kopiowanie książki na nośniku filmowym, magnetycznym lub innym powoduje naruszenie praw autorskich niniejszej publikacji.

Wszystkie znaki występujące w tekście są zastrzeżonymi znakami firmowymi bądź towarowymi ich właścicieli.

Autor oraz wydawca dołożyli wszelkich starań, by zawarte w tej książce informacje były kompletne i rzetelne. Nie biorą jednak żadnej odpowiedzialności ani za ich wykorzystanie, ani za związane z tym ewentualne naruszenie praw patentowych lub autorskich. Autor oraz wydawca nie ponoszą również żadnej odpowiedzialności za ewentualne szkody wynikłe z wykorzystania informacji zawartych w książce.

Helion S.A. ul. Kościuszki 1c, 44-100 Gliwice tel. 32 231 22 19, 32 230 98 63 e-mail: *helion@helion.pl* WWW: *https://helion.pl* (księgarnia internetowa, katalog książek)

Drogi Czytelniku! Jeżeli chcesz ocenić tę książkę, zajrzyj pod adres *https://helion.pl/user/opinie/jave3v* Możesz tam wpisać swoje uwagi, spostrzeżenia, recenzję.

Printed in Poland.

- [Kup książkę](https://helion.pl/rf/jave3v)
- 
- Oceń książkę • Oceń książkę
- 
- [Księgarnia internetowa](https://ebookpoint.pl/r/4CAKF)<br>• Lubię to! » Nasza społeczność • Lubię to! » Nasza społeczność

# Spis treści

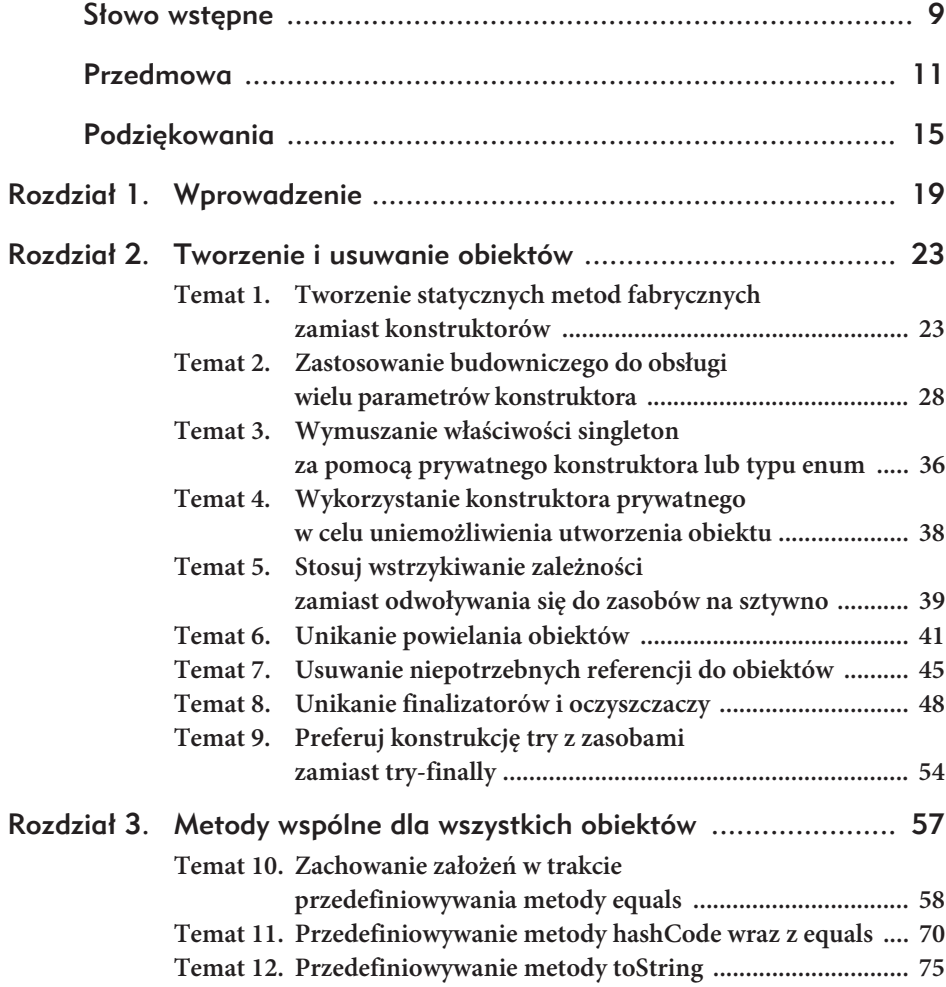

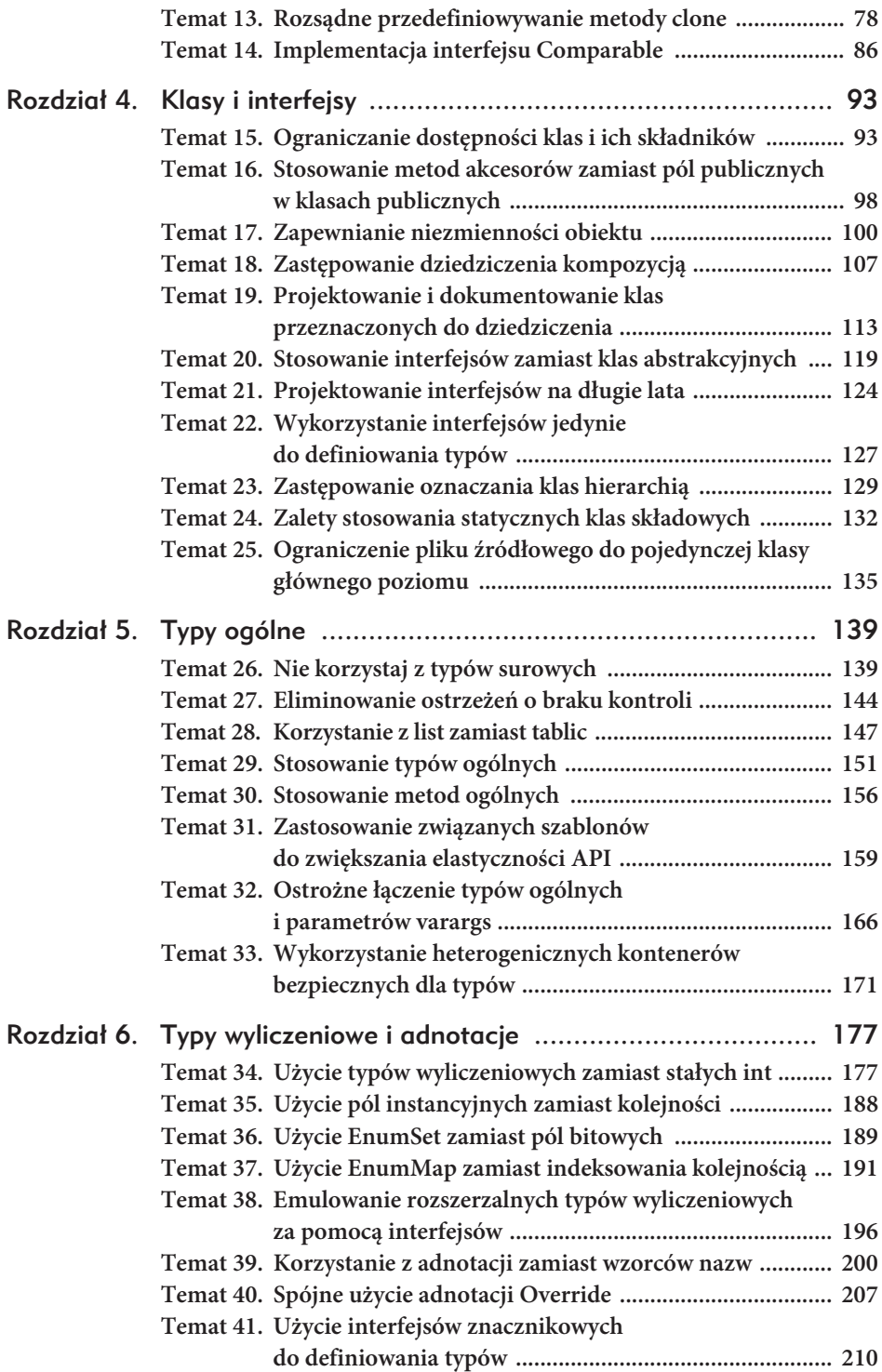

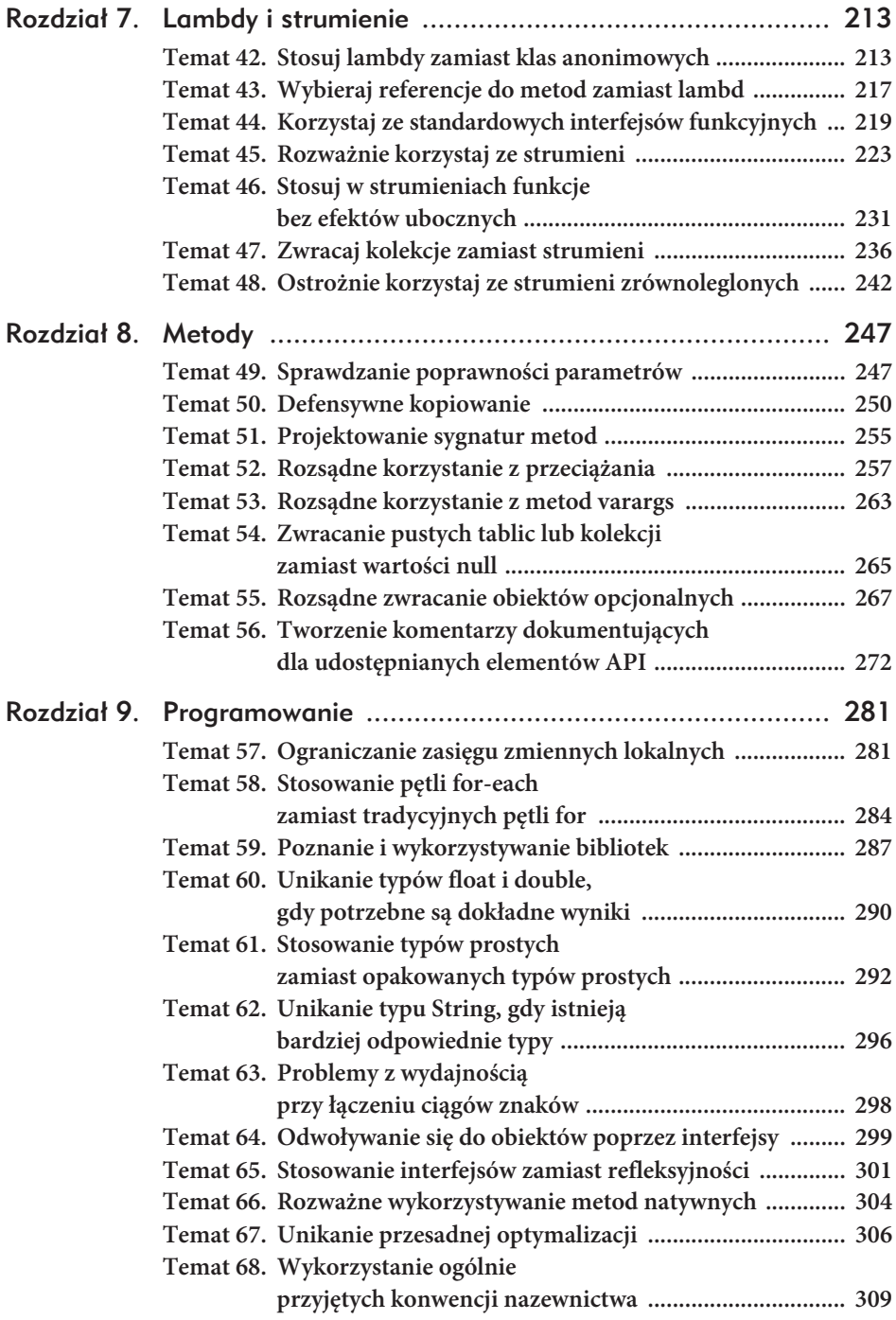

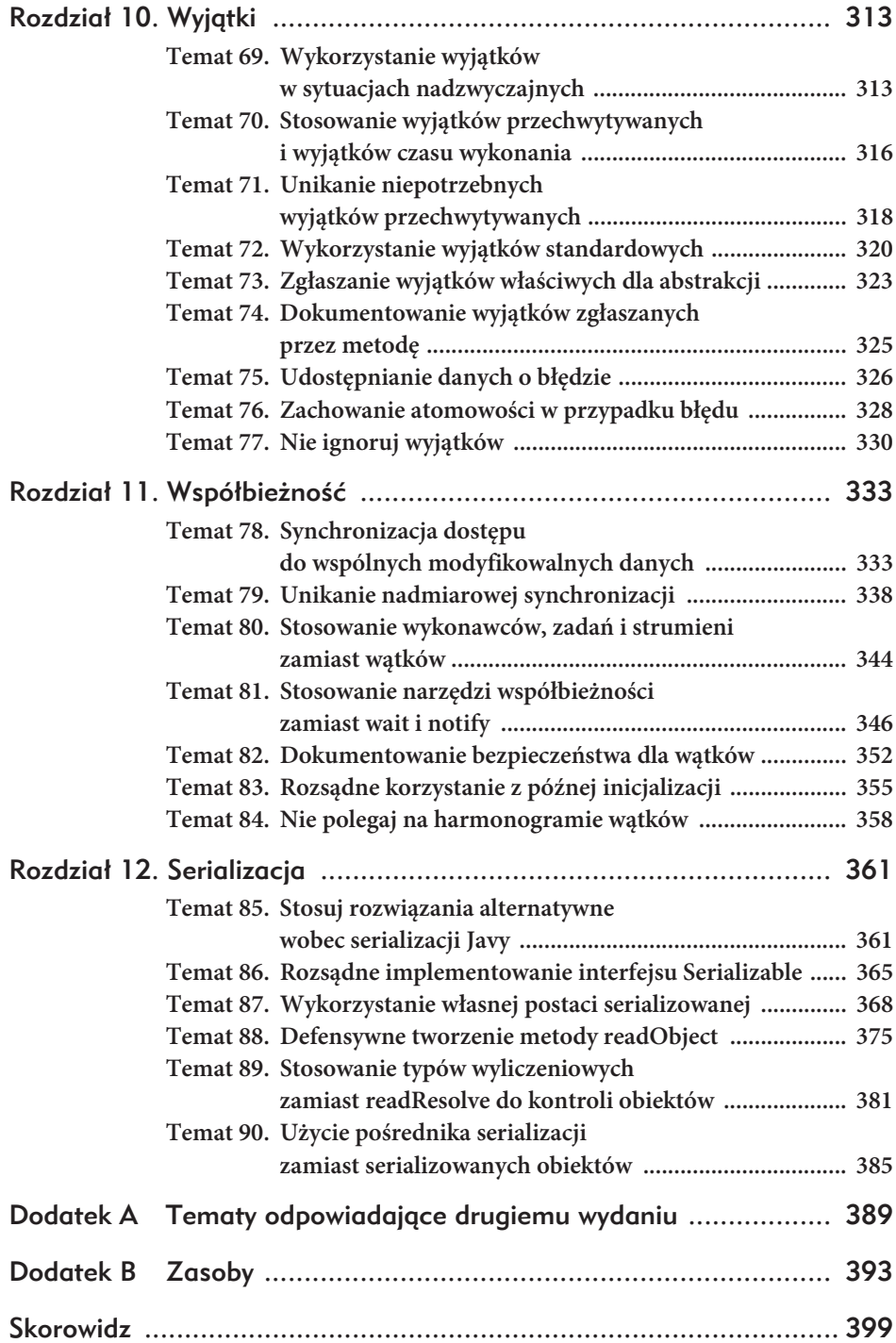

# 6

# Typy wyliczeniowe i adnotacje

Java obsługuje dwie rodziny specjalnych typów referencyjnych — pewien rodzaj klas nazwany **typem wyliczeniowym** oraz pewien rodzaj interfejsu nazwany **typem adnotacyjnym**. W tym rozdziale przedstawimy najlepsze praktyki związane z wykorzystywaniem obu rodzin typów.

# Temat 34. Uĝycie typów wyliczeniowych zamiast stałych int

**Typ wyliczeniowy** to typ, którego prawidłowe wartości tworzy stały zbiór, na przykład pory roku, planety w systemie słonecznym lub rodzaje kart w talii. Zanim do języka został dodany typ wyliczeniowy, standardową praktyką reprezentowania takich typów było deklarowanie grupy zmiennych typu int, po jednej dla każdej wartości typu.

```
// Wzorzec typu wyliczeniowego z uĪyciem int - bardzo niedoskonaáy!
public static final int APPLE FUJI = 0;public static final int APPLE PIPPIN = 1;public static final int APPLE GRANNY SMITH = 2;
public static final int ORANGE NAVEL = 0;
public static final int ORANGE TEMPLE = 1;
public static final int ORANGE BLOOD = 2;
```
Technika ta, znana pod nazwą **wzorca wyliczeniowego int**, ma wiele wad. Nie zapewnia ona żadnej formy bezpieczeństwa typów i jest mało wygodna. Kompilator nie będzie protestował, jeżeli przekażemy jabłko do metody oczekującej pomarańczy, porównamy jabłko z pomarańczą za pomocą operatora == lub co gorsza:

```
// Smaczny sok jabákowy z domieszką cytrusów!
int i = (APPLE FUJI - ORANGE TEMPLE) / APPLE PIPPIN;
```
Jak można zauważyć, nazwa każdej ze stałych dla jabłka zaczyna się od APPLE\_, a nazwa każdej stałej pomarańczy zaczyna się od ORANGE\_. Dzieje się tak, ponieważ Java nie zapewnia przestrzeni nazw dla grup wartości wyliczeniowych typu int. Prefiksy zapobiegają powtórzeniu nazw, gdy dwie grupy wyliczeniowe mają tak samo nazwane stałe, co pozwala odróżnić od siebie ELEMENT\_MERCURY i PLANET\_MERCURY.

Programy korzystające z wzorca wyliczeniowego int są niewygodne. Ponieważ stałe wyliczeniowe int są **zmiennymi stałymi** [JLS, 4.12.4], są kompilowane do programów klienckich, które je wykorzystują [JLS, 13.1]. Jeżeli wartość int związana ze stałą wyliczeniową zmieni się, klient musi być ponownie skompilowany. W przeciwnym razie będzie nadal działał, ale jego zachowanie będzie niezdefiniowane.

Nie istnieje prosty sposób przetłumaczenia stałej wyliczeniowej na napis do wyświetlenia. Jeżeli drukujemy taką stałą lub wyświetlamy ją w debugerze, widzimy tylko liczbę, co nie jest zbyt pomocne. Nie istnieje niezawodny sposób na iterowanie po wszystkich wartościach int w typie wyliczeniowym, a nawet określenie wielkości grupy stałych int.

Można również spotkać odmianę tego wzorca, w którym w miejsce stałych int są używane stałe String. Wariant ten, nazywany **wzorcem wyliczeniowym String**, jest nawet mniej polecany. Choć zapewnia on czytelne napisy dla stałych, może prowadzić do problemów z wydajnością, ponieważ korzysta z porównywania napisów. Co gorsza, może doprowadzić do tego, że niedoświadczeni użytkownicy na stałe wpiszą stałe znakowe do kodu klienta, zamiast korzystać z nazw pól. Jeżeli taki wpisany napis zawiera błąd typograficzny, wymknie się spod kontroli w czasie kompilacji i spowoduje błąd w czasie działania aplikacji.

Na szczęście Java zapewnia alternatywę pozwalającą na ominięcie wad wzorców wyliczeniowych int i String, dającą wiele nowych korzyści. Typ ten jest zdefiniowany w podręczniku jako **typ enum** [JLS, 8.9]. W najprostszej postaci wygląda następująco:

```
public enum Apple { FUJI, PIPPIN, GRANNY SMITH }
public enum Orange { NAVEL, TEMPLE, BLOOD }
```
Na pierwszy rzut oka typ wyliczeniowy może wyglądać podobnie do typów znanych z innych języków, takich jak C, C++ i C#, ale podobieństwo jest mylące. Typ wyliczeniowy w języku Java jest w pełni wartościową klasą, znacznie bardziej zaawansowaną niż odpowiedniki w innych językach, w których typ wyliczeniowy jest właściwie zbiorem wartości int.

Podstawowe założenie leżące u podstaw typu wyliczeniowego w języku Java jest proste — są to klasy eksportujące po jednym obiekcie dla każdej stałej wyliczenia z użyciem finalnego statycznego pola publicznego. Typy wyliczeniowe są w efekcie finalne, dzięki temu, że nie jest dostępny konstruktor. Ponieważ klienty nigdy nie tworzą obiektów typu wyliczeniowego ani po nich nie dziedziczą, nie mogą istnieć instancje inne niż zadeklarowane stałe wyliczeniowe. Inaczej mówiąc, typy wyliczeniowe są kontrolowanymi instancjami (temat 1.). Są one generalizacją singletonów (temat 3.), które są w praktyce jednoelementowymi typami wyliczeniowymi.

Typ wyliczeniowy zapewnia bezpieczeństwo typów w czasie kompilacji. Jeżeli zadeklarujemy, że parametr będzie typu Apple, to gwarantowane jest, że przekazana do parametru referencja obiektu różna od null będzie jedną z trzech prawidłowych wartości typu Apple. Próba przekazania wartości niewłaściwego typu spowoduje błąd kompilacji, tak samo jak próba przypisania wyrażenia jednego typu wyliczeniowego do zmiennej innego albo użycia operatora == do porównywania wartości różnych typów wyliczeniowych.

Typy wyliczeniowe o identycznie nazwanych stałych mogą bez problemów współistnieć, ponieważ każdy typ posiada własną przestrzeń nazw. Można dodawać lub zmieniać kolejność stałych w typie wyliczeniowym bez konieczności ponownej kompilacji klientów, ponieważ pola eksportujące stałe zapewniają warstwę izolacyjną pomiędzy typem wyliczeniowym i jego klientami — stałe nie są wkompilowywane w klienty, tak jak miało to miejsce w przypadku wzorca typu wyliczeniowego int. Można również tłumaczyć wartości typu wyliczeniowego na czytelne napisy przez wywoływanie ich metody toString.

Oprócz naprawiania niedociągnięć typu wyliczeniowego korzystającego z int nowe typy wyliczeniowe pozwalają dopisać dowolne metody i implementować dowolne interfejsy. Zapewniają wysokiej jakości implementacje wszystkich metod klasy Object (rozdział 3.), implementują Comparable (temat 14.) i Serializable (rozdział 12.), a ich serializowana postać jest zaprojektowana tak, aby przetrwać większość zmian typu wyliczeniowego.

Do czego jest potrzebna możliwość dodawania do typu wyliczeniowego metod i pól? Przykładem może być możliwość skojarzenia danych ze stałymi. Nasze typy Apple i Orange mogą na przykład zawierać metodę zwracającą kolor owocu lub nawet jego zdjęcie. Można wzbogacać typ wyliczeniowy o dowolną metodę, która wydaje się nam odpowiednia. Typ wyliczeniowy może rozpocząć życie jako prosta kolekcja stałych wyliczeniowych i przeobrazić się w rozbudowaną abstrakcję.

Dobrym przykładem takiego bogatego typu wyliczeniowego może być typ modelujący osiem planet naszego systemu słonecznego. Każda planeta ma masę i promień, a na podstawie tych dwóch parametrów można obliczyć grawitację na powierzchni. To z kolei pozwala obliczyć ciężar obiektu na powierzchni planety na podstawie masy obiektu. Poniżej zamieszczony jest przykład takiego typu wyliczeniowego. Liczby w nawiasach po stałych wyliczeniowych są parametrami przekazywanymi do konstruktora. W tym przypadku jest to masa i promień planety:

```
// Typ wyliczeniowy z danymi i operacjami
public enum Planet {
    MERCURY(3.302e+23, 2.439e6),
    VENUS (4.869e+24, 6.052e6),
    EARTH (5.975e+24, 6.378e6),
   MARS (6.419e+23, 3.393e6),
    JUPITER(1.899e+27, 7.149e7),
    SATURN (5.685e+26, 6.027e7),
    URANUS (8.683e+25, 2.556e7),
    NEPTUNE(1.024e+26, 2.477e7);
    private final double mass; // w kilogramach
    private final double radius; // w metrach
    private final double surfaceGravity; // w m / s^2
    // uniwersalna staáa grawitacyjna w m^3 / kg s^2
   private static final double G = 6.67300E-11;
    // konstruktor
    Planet(double mass, double radius) {
       this.mass = mass;
       this.radius = radius;
      surfaceGravity = G * mass / (radius * radius);
    }
    public double mass() { return mass; }
    public double radius() { return radius; }
    public double surfaceGravity() { return surfaceGravity; }
    public double surfaceWeight(double mass) {
       return mass * surfaceGravity; // F = ma
    }
```
Jak widać, bardzo łatwo jest napisać bogaty typ wyliczeniowy, taki jak Planet. **Aby skojarzyć dane ze stałymi wyliczenia, należy zadeklarować pola instancyjne i napisać konstruktor pobierający dane i zapisujący je w polach**. Typy wyliczeniowe są z natury niezmienne, więc wszystkie pola powinny być oznaczone final (temat 17.). Mogą być one publiczne, ale znacznie lepiej zadeklarować je jako prywatne i udostępnić publiczne akcesory (temat 16.). W przypadku typu Planet konstruktor oblicza i zapisuje grawitację na powierzchni, ale jest to tylko optymalizacja. Grawitacja może być wyliczana na podstawie masy i promienia przy każdym wywołaniu metody surfaceWeight, który pobiera masę obiektu i zwraca jego ciężar na planecie reprezentowanej przez stałą.

}

Choć typ wyliczeniowy Planet jest prosty, daje on zaskakująco dużo możliwości. Poniżej znajduje się krótki program pobierający wagę obiektu na Ziemi (w dowolnej jednostce) i wyświetla elegancką tabelę wag obiektu na wszystkich ośmiu planetach (w tej samej jednostce):

```
public class WeightTable {
    public static void main(String[] args) {
       double earthWeight = Double.parseDouble(args[0]);
       double mass = earthWeight / Planet.EARTH.surfaceGravity();
       for (Planet p : Planet.values())
          System.out.printf("Waga na %s wynosi %f%n",
                             p, p.surfaceWeight(mass));
    }
}
```
Należy zwrócić uwagę, że Planet, podobnie jak inne typy wyliczeniowe, posiada metodę statyczną values, która zwraca tablicę wartości typu w kolejności ich zadeklarowania. Należy również zwrócić uwagę, że metoda toString zwraca zadeklarowaną nazwę każdej z wartości typu wyliczeniowego, co pozwala w łatwy sposób drukować ją za pomocą println i printf. Jeżeli nie jesteśmy usatysfakcjonowani reprezentacją tekstową stałej, można ją zmienić przez nadpisanie metody toString. Poniżej zamieszczony jest wynik działania naszego małego programu WeightTable (wyliczenie nie przysłania metody toString) z przekazaną w wierszu poleceń wartością 185:

Waga na MERCURY wynosi 69.912739 Waga na VENUS wynosi 167.434436 Waga na EARTH wynosi 185.000000 Waga na MARS wynosi 70.226739 Waga na JUPITER wynosi 467.990696 Waga na SATURN wynosi 197.120111 Waga na URANUS wynosi 167.398264 Waga na NEPTUNE wynosi 210.208751

Aż do roku 2006, czyli dwa lata po dodaniu typu wyliczeniowego do Javy, Pluton był planetą. Warto w tym momencie zadać sobie pytanie, co się stanie, jeśli usuniemy element z typu wyliczeniowego. Dowolny klient, który nie korzystał bezpośrednio z usuniętego elementu, nadal będzie działał prawidłowo. Nasz przykładowy program WeightTable nadal działałby prawidłowo — po prostu wyświetlałby jeden wiersz mniej. Co stanie się z programem, który jawnie korzystał z usuniętego elementu (w tym przypadku Planet.PLUTO)? Jeśli program będzie kompilowany ponownie, proces ten się nie powiedzie i zostanie wyświetlony komunikat o błędzie wskazujący na odniesienie do zdegradowanej planety. Jeśli nie dojdzie do ponownej kompilacji, program wyświetli podobny komunikat w trakcie działania. To najlepsze zachowanie, na jakie można liczyć, znacznie przyjemniejsze od tego, które dostarczyłby wzorzec wyliczenia int.

Niektóre operacje związane ze stałymi wyliczanymi mogą być używane wyłącznie w klasie lub pakiecie, w którym jest zdefiniowany typ wyliczeniowy. Takie operacje najlepiej zaimplementować jako metody prywatne lub prywatne w ramach pakietu. Każda ze stałych posiada wtedy ukrytą kolekcję operacji, które pozwalają na odpowiednie reagowanie w klasie lub pakiecie w przypadku manipulacji na stałych. Tak samo jak w przypadku innych klas, o ile nie mamy ważnej potrzeby udostępniania metod klientom, należy zadeklarować je jako prywatne lub, jeżeli jest to wymagane, prywatne w ramach pakietu (temat 15.).

Jeżeli typ wyliczeniowy jest ogólnie przydatny, powinien być klasą najwyższego poziomu, natomiast jeżeli jest używany w klasie najwyższego poziomu, powinien być jej składnikiem (temat 24.). Na przykład typ wyliczeniowy java.math. ´RoundingMode reprezentuje tryb zaokrąglania ułamków dziesiętnych. Tryby zaokrąglania są wykorzystywane w klasie BigDecimal, ale zapewniają one przydatną abstrakcję, która nie jest fundamentalnie związana z BigDecimal. Przez umieszczenie typu wyliczeniowego RoundingMode na najwyższym poziomie projektanci biblioteki zachęcają programistów potrzebujących trybu zaokrąglania do ponownego użycia tego typu, dzięki czemu uzyskuje się większą spójność API.

Techniki zademonstrowane w przykładzie Planet są wystarczające dla większości typów wyliczeniowych, ale czasami potrzeba więcej. Z każdą stałą Planet są związane różne dane, ale czasami potrzebujemy skojarzyć całkowicie inne **działanie** z każdą ze stałych. Załóżmy, że chcemy napisać typ wyliczeniowy reprezentujący operacje na prostym kalkulatorze czterodziałaniowym i chcemy zapewnić metodę do wykonania operacji arytmetycznych reprezentowanych przez każdą ze stałych. Jednym ze sposobów realizacji jest wybór wyrażenia w zależności od wartości wyliczenia:

```
// Typ wyliczeniowy z wyborem spoĞród wáasnych wartoĞci - niedoskonaáy
public enum Operation {
    PLUS, MINUS, TIMES, DIVIDE;
    // wykonanie operacji arytmetycznej reprezentowanej przez staáą
    public double apply(double x, double y) {
       switch(this) {
         case PLUS: return x + y;
         case MINUS: return x - y;
          case TIMES: return x * y;
          case DIVIDE: return x / y;
       }
       throw new AssertionError("Nieznana operacja: " + this);
    }
}
```
Kod ten działa, ale nie jest zbyt ładny. Nie kompiluje się on bez instrukcji throw, ponieważ koniec metody jest technicznie osiągalny, nawet jeżeli nie zostanie nigdy osiągnięty [JLS, 14.21]. Co gorsza, kod ten jest delikatny. Jeżeli dodamy nową stałą wyliczeniową, a zapomnimy dodać odpowiedni przypadek w switch, typ nadal będzie się kompilował, ale wystąpi błąd w czasie działania przy próbie wykonania nowej operacji.

Na szczęście istnieje lepszy sposób na kojarzenie różnych operacji z każdą stałą wyliczenia — można zadeklarować abstrakcyjną metodę apply w typie wyliczeniowym i nadpisywać ją w konkretnej metodzie dla stałej umieszczonej w **treści klasy specyficznej dla stałej**. Takie metody są znane jako **implementacje metod specyficznych dla stałych**.

```
// Typ wyliczeniowy z implementacją metod specyficznych dla staáej
public enum Operation {
   PLUS { public double apply(double x, double y) {return x + y; } },
   MINUS { public double apply(double x, double y) { return x - y; } },
   TIMES { public double apply(double x, double y) { return x * y; },
   DIVIDE { public double apply(double x, double y){return x / y; } };
    public abstract double apply(double x, double y);
}
```
Jeżeli dodamy nową stałą do drugiej wersji Operation, mało prawdopodobne jest, że zapomnimy napisać metody apply, ponieważ znajduje się ona zaraz po deklaracji każdej ze stałych. W mało prawdopodobnym przypadku, gdy jednak jej zapomnimy, kompilator przypomni nam o tym, ponieważ metody abstrakcyjne w typie wyliczeniowym muszą być przesłaniane konkretnymi metodami w każdej ze stałych.

Implementacja metody specyficzna dla stałej może być łączona z danymi specyficznymi dla stałej. Poniżej znajduje się na przykład kolejna wersja Operation, w której nadpisujemy metodę toString w celu zwrócenia symbolu skojarzonego z operacją.

```
// Typ wyliczeniowy z treĞcią klasy specyficzną dla staáej oraz z danymi
public enum Operation {
    PLUS("+") {
      public double apply(double x, double y) { return x + y; }
    },
    MINUS("-") {
      public double apply(double x, double y) { return x - y; }
    },
    TIMES("*") {
      public double apply(double x, double y) { return x * y; }
    },
   DIVIDE("/") {
      public double apply(double x, double y) { return x / y; }
    };
    private final String symbol;
    Operation(String symbol) { this.symbol = symbol; }
    @Override public String toString() { return symbol; }
   public abstract double apply(double x, double y);
}
```
Na przykład przedstawiona powyżej implementacja toString pozwala łatwo wyświetlać wyrażenia arytmetyczne w sposób pokazany przez ten mały program.

```
public static void main(String[] args) {
   double x = Double.parseDouble(args[0]);
   double y = Double.parseDouble(args[1]);
    for (Operation op : Operation.values())
       System.out.printf("%f %s %f = %f%n",
                        x, op, y, op.appendy(x, y);
}
```
Uruchomienie tego programu z wartościami 2 i 4 przekazanymi w wierszu poleceń daje nam następujący wynik:

 $2.000000 + 4.000000 = 6.000000$  $2.000000 - 4.000000 = -2.000000$  $2.000000 * 4.000000 = 8.000000$ 2.000000 / 4.000000 = 0.500000

Typy wyliczeniowe mają automatycznie generowaną metodę valueOf(String), która przekształca nazwę stałej na samą stałą. Jeżeli nadpiszemy metodę toString w typie wyliczeniowym, warto rozważyć również napisanie metody fromString w celu przekształcenia własnej reprezentacji na odpowiednią stałą. Poniższy kod (po odpowiedniej zmianie typu) realizuje to zadanie dla dowolnego typu wyliczeniowego, o ile każda stała będzie miała unikatową reprezentację znakową.

```
// Implementacja metody fromString dla typu wyliczeniowego
private static final Map<String, Operation> stringToEnum =
         Stream.of(values()).collect(
             toMap(Object::toString, e -> e));
// zwraca Operation dla napisu lub null, jeĪeli napis jest nieprawidáowy
public static Optional<Operation> fromString(String symbol) {
    return Optional.ofNullable(stringToEnum.get(symbol));
}
```
Należy zwrócić uwagę, że stałe Operation są umieszczane w odwzorowaniu stringToEnum w bloku statycznym, który jest wykonywany po utworzeniu stałych. Przedstawiony kod używa strumienia (rozdział 7.) dla tablicy zwróconej przez metodę values(). Przed Javą 8 musielibyśmy utworzyć pusty obiekt HashMap, a następnie przejść po każdej wartości z tablicy i wstawić ją do odwzorowania. Oczywiście jeśli chcesz, możesz nadal korzystać z takiego rozwiązania. Pamiętaj jednak, że próba umieszczenia każdej stałej w odwzorowaniu w jej konstruktorze **nie** zadziała. Spowoduje błąd kompilacji, co jest prawidłowym działaniem, ponieważ nastąpiłoby wygenerowanie NullPointerException, jeżeli takie przypisanie byłoby legalne. Konstruktory typu wyliczeniowego nie mogą korzystać z pól statycznych typu z wyjątkiem zmiennych stałych (temat 34.). Takie ograniczenie jest niezbędne, ponieważ te pola statyczne nie są zainicjowane w momencie wykonywania konstruktorów. Specjalnym przypadkiem tego ograniczenia jest to, że stała wyliczeniowa nie może uzyskać dostępu do innej stałej wyliczenia z poziomu swojego konstruktora.

Zwróć uwagę, że metoda fromString zwraca Optional<String>. Umożliwia to metodzie wskazanie, że tekst, który został do niej przekazany, nie reprezentuje żadnej poprawnej operacji, co zmusza klienta do uwzględnienia takiej możliwości (temat 55.).

Wadą specyficznych dla stałych implementacji metod jest to, że powodują utrudnienie współdzielenia kodu pomiędzy stałymi wyliczenia. Jako przykład weźmy typ wyliczeniowy reprezentujący dni tygodnia w pakiecie księgowym. Taki typ wyliczeniowy posiada metodę obliczającą wynagrodzenie pracownika za dany dzień na podstawie podstawowego wynagrodzenia (za godzinę) oraz liczby minut przepracowanych danego dnia. W pięciu dniach tygodnia każda minuta przekraczająca zwykłą zmianę powoduje wygenerowanie płacy w nadgodzinach, a w dwóch dniach weekendu cały czas pracy jest traktowany jako nadliczbowy. Przy użyciu instrukcji switch można łatwo wykonać takie obliczenia przez zastosowanie wielu etykiet dla dwóch fragmentów kodu.

```
// Typ wyliczeniowy wybierający na podstawie wáasnych wartoĞci w celu
// wspóádzielenia kodu - wątpliwe
enum PayrollDay {
    MONDAY, TUESDAY, WEDNESDAY, THURSDAY, FRIDAY,
    SATURDAY, SUNDAY;
   private static final int MINS PER SHIFT = 8 * 60;
    double pay(double minutesWorked, double payRate) {
       double basePay = minutesWorked * payRate;
       double overtimePay;
       switch(this) {
          case SATURDAY: case SUNDAY: // weekend
              overtimePay = basePay / 2;
              break;
          default: // zwykáe dni tygodnia
              overtimePay = minutesWorked <= MINS_PER_SHIFT ?
                 0 : (minutesWorked - MINS_PER_SHIFT) * payRate / 2;
       }
       return basePay + overtimePay;
    }
}
```
Kod ten jest bez wątpienia spójny, ale z perspektywy jego utrzymania dosyć niebezpieczny. Załóżmy, że dodajemy element do wyliczenia, być może specjalną wartość oznaczającą urlop, ale zapomnimy dodać odpowiedniego przypadku do instrukcji switch. Program nadal będzie się kompilował, ale metoda pay po cichu zapłaci pracownikowi taką samą kwotę jak za zwykły dzień tygodnia.

Aby bezpiecznie wykonać obliczenie przy użyciu implementacji specyficznej dla stałej, konieczne będzie powielenie obliczenia nadgodzin dla każdej stałej lub przeniesienie obliczeń do dwóch metod pomocniczych (jednej dla weekendów i jednej dla dni roboczych) i wywoływanie odpowiedniej metody pomocniczej z każdej ze stałych. Oba podejścia powodują powstanie sporej ilości kodu narzędziowego, co znacznie zmniejsza czytelność i zwiększa możliwość popełnienia błędu.

Kod narzędziowy może być zmniejszony przez zastąpienie metody abstrakcyjnej overtimePay w PayrollDay metodą konkretną, w której wykonamy obliczenie nadgodzin dla dni powszednich. W takim przypadku konieczne jest nadpisanie metody wyłącznie dla weekendów. Ma to jednak takie same wady jak instrukcja switch — jeżeli dodamy kolejny dzień bez nadpisywania metody overtimePay, odziedziczy ona obliczenia dla dni tygodnia bez żadnej informacji o tym fakcie.

Potrzebujemy więc **wymuszenia** wyboru strategii płacy nadgodzin za każdym razem, gdy dodamy stałą wyliczenia. Na szczęście istnieje łatwy sposób osiągnięcia tego efektu. Polega to na przeniesieniu obliczenia nadgodzin do prywatnego zagnieżdżonego typu wyliczeniowego i przekazanie obiektu tego **typu wyliczeniowego strategii** do konstruktora typu wyliczeniowego PayrollDay. Typ wyliczeniowy PayrollDay deleguje obliczenie płacy w nadgodzinach do typu wyliczeniowego strategii, co eliminuje potrzebę zastosowania polecenia switch lub implementacji metod specyficznych dla stałych w PayrollDay. Choć ten wzorzec jest mniej zwięzły niż instrukcja switch, jest bezpieczniejszy i bardziej elastyczny:

```
// Wzorzec typu wyliczeniowego strategii
enum PayrollDay {
    MONDAY, TUESDAY, WEDNESDAY, THURSDAY, FRIDAY,
    SATURDAY(PayType.WEEKEND), SUNDAY(PayType.WEEKEND);
    private final PayType payType;
    PayrollDay(PayType payType) { this.payType = payType; }
    PayrollDay() { this(PayType.WEEKDAY); } // domyĞlny
    int pay(int minutesWorked, int payRate) {
       return payType.pay(minutesWorked, payRate);
    }
    // typ wyliczeniowy strategii
    private enum PayType {
       WEEKDAY {
          int overtimePay(int minsWorked, int payRate) {
             return minsWorked <= MINS_PER_SHIFT ? 0 :
                 (minsWorked - MINS_PER_SHIFT) * payRate / 2;
 }
       },
       WEEKEND {
          int overtimePay(int minsWorked, int payRate) {
```

```
 return minsWorked * payRate / 2;
          }
       };
       abstract int overtimePay(int mins, int payRate);
      private static final int MINS PER SHIFT = 8 * 60;
       int pay(int minsWorked, int payRate) {
          int basePay = minsWorked * payRate;
          return basePay + overtimePay(minsWorked, payRate);
       }
    }
}
```
Jeżeli instrukcje switch w typach wyliczeniowych nie są dobre do implementowania operacji specyficznych dla stałych w typach wyliczeniowych, to **do** czego się one nadają**? Instrukcje wyboru w typach wyliczeniowych są dobre do wzbogacania zewnętrznych typów wyliczeniowych o operacje specyficzne dla stałych**. Załóżmy, że typ wyliczeniowy Operation jest poza naszą kontrolą i chcemy dodać metodę instancyjną zwracającą odwrotność każdej operacji. Można symulować ten efekt za pomocą następującej metody statycznej:

```
// Wybór ze staáej do symulowania brakującej metody
public static Operation inverse(Operation op) {
    switch(op) {
       case PLUS: return Operation.MINUS;
       case MINUS: return Operation.PLUS;
       case TIMES: return Operation.DIVIDE;
       case DIVIDE: return Operation.TIMES;
       default: throw new AssertionError("Nieznana operacja: " + op);
    }
}
```
Skorzystaj z tej techniki również dla typów wyliczeniowych, które **są** pod Twoją kontrolą, jeśli metoda po prostu nie należy do typu wyliczeniowego. Metoda może być potrzebna przy niektórych wyliczeniach, ale nie jest na tyle użyteczna, aby rozważyć dołączenie jej do typu wyliczeniowego.

Typy wyliczeniowe są porównywalne pod względem wydajności ze stałymi int. Niewielki spadek wydajności w stosunku do stałych int jest związany z ładowaniem i inicjowaniem typu wyliczeniowego. Poza urządzeniami o ograniczonych zasobach, takich jak telefony komórkowe czy tostery, mało prawdopodobne jest, aby było to w praktyce zauważalne.

Kiedy należy więc korzystać z typów wyliczeniowych? **Za każdym razem, gdy potrzebujemy stałego zestawu stałych znanych w momencie kompilacji**. Oczywiście, obejmuje to "naturalne typy wyliczeniowe", takie jak planety, dni tygodnia i figury szachowe. Oprócz tego mogą to być inne zbiory, których wszystkie możliwe wartości są znane w czasie kompilacji, takie jak pozycje menu, kody operacji i znaczniki wiersza poleceń. **Nie jest konieczne, aby zbiór stałych w typie wyliczeniowym był stały przez cały czas**. Mechanizm typów wyliczeniowych został zaprojektowany tak, aby pozwolić na binarną zgodność ewolucji typów wyliczeniowych.

Podsumujmy. Zalety typu wyliczeniowego w stosunku do stałych int są zachęcające. Typ wyliczeniowy jest znacznie bardziej czytelny, bezpieczny i daje większe możliwości. Wiele typów wyliczeniowych nie wymaga jawnego konstruktora ani składników, ale wiele innych korzysta z zalet skojarzenia danych z każdą stałą i zapewnienia metod, których działanie jest zależne od tych danych. Znacznie mniej typów wyliczeniowych korzysta z kojarzenia wielu operacji z jedną metodą. W tych względnie rzadkich przypadkach lepiej użyć metod specyficznych dla stałych, sterowanych własnymi wartościami. Jeżeli wiele stałych wyliczeniowych korzysta z tych samych operacji, warto rozważyć zastosowanie wzorca typu wyliczeniowego strategii.

# Temat 35. Uĝycie pól instancyjnych zamiast kolejności

Wiele typów wyliczeniowych jest naturalnie skojarzonych z wartościami int. Wszystkie takie typy mają metodę ordinal, która zwraca pozycję numeryczną każdej stałej wyliczenia w tym typie. Można ulec pokusie skorzystania z wartości int metody ordinal:

```
// NaduĪycie kolejnoĞci do uzyskania skojarzonej wartoĞci - NIE RÓB TAK
public enum Ensemble {
    SOLO, DUET, TRIO, QUARTET, QUINTET,
    SEXTET, SEPTET, OCTET, NONET, DECTET;
    public int numberOfMusicians() { return ordinal() + 1; }
}
```
Choć ten typ wyliczeniowy działa, jest on koszmarem utrzymania. Jeżeli kolejność stałych zostanie zmieniona, metoda numberOfMusicians zawiedzie. Jeżeli chcemy dodać drugą stałą wyliczenia skojarzoną z wartością int, która była już użyta, mamy sporego pecha. Załóżmy, że chcemy dodać stałą do **podwójnego kwartetu**, który podobnie jak oktet składa się z ośmiu muzyków, ale nie ma sposobu na wykonanie tej operacji.

Dodatkowo nie można dodać stałej dla wartości int bez dodawania stałej dla kolejnych wartości int. Chcemy na przykład dodać stałą reprezentującą **potrójny kwartet**, który składa się z dwunastu muzyków. Nie istnieje standardowy termin

dla zespołu składającego się z jedenastu muzyków, więc jesteśmy zmuszeni do dodania dodatkowej stałej dla nieużywanej wartości int (11). Jest to co najmniej nieładne. Jeżeli mamy wiele nieużywanych wartości int, jest to niepraktyczne.

Na szczęście istnieje proste rozwiązanie tych problemów. **Nigdy nie należy kojarzyć wartości skojarzonej z wartością wyliczaną na podstawie kolejności; należy zamiast tego przechować ją w polu instancyjnym**:

```
public enum Ensemble {
  SOLO(1), DUET(2), TRIO(3), QUARTET(4), QUINTET(5),
  SEXTET(6), SEPTET(7), OCTET(8), DOUBLE QUARTET(8),
   NONET(9), DECTET(10), TRIPLE_QUARTET(12);
   private final int numberOfMusicians;
   Ensemble(int size) { this.numberOfMusicians = size; }
   public int numberOfMusicians() { return numberOfMusicians; }
}
```
Specyfikacja Enum zawiera następujące objaśnienie dla metody ordinal: "Większość programistów nie skorzysta z tej metody. Jest zaprojektowana do użycia przez ogólne struktury danych bazujące na typach wyliczeniowych, takie jak EnumSet i EnumMap". Jeżeli nie piszemy tego typu struktur danych, najlepiej unikać metody ordinal.

# Temat 36. Użycie EnumSet zamiast pól bitowych

Jeżeli element typu wyliczeniowego był używany przede wszystkim w zbiorach, zwykle wykorzystywany był wzorzec typu wyliczeniowego int (temat 34.), w którym każdej stałej przypisywana była inna potęga 2:

```
// Bitowe staáe typu wyliczeniowego - PRZESTARZAàE!
public class Text {
   public static final int STYLE BOLD = 1 \ll 0; // 1
   public static final int STYLE ITALIC = 1 \le 1; // 2
   public static final int STYLE UNDERLINE = 1 \ll 2; // 4
   public static final int STYLE STRIKETHROUGH = 1 \ll 3; // 8
    // parametr jest bitową sumą zero lub wiĊcej staáych STYLE_
    public void applyStyles(int styles) { ... }
}
```
Ta reprezentacja pozwala użyć bitowej operacji OR do połączenia kilku stałych ze zbioru, co jest znane pod nazwą **pola bitowego**:

```
text.applyStyles(STYLE_BOLD | STYLE_ITALIC);
```
Reprezentacja pola bitowego pozwala również na efektywne wykonywanie zbioru operacji, takich jak suma lub część wspólna, przy użyciu arytmetyki bitowej. Pola bitowe mają wszystkie wady stałych int, jak również swoje własne. Jest nawet trudniej zinterpretować pole bitowe niż zwykłą stałą wyliczeniową int po jej wyświetleniu w postaci liczby. Dodatkowo nie istnieje prosty sposób na iterowanie po wszystkich elementach reprezentowanych przez pole bitowe. Co więcej, trzeba przewidzieć maksymalną liczbę bitów, która kiedykolwiek będzie potrzebna, gdy pisze się API, i na tej podstawie dobrać typ pola (int lub long). Po wybraniu typu nie można przekroczyć jego szerokości (32 lub 64 bity) bez zmiany API.

Niektórzy programiści, korzystający z typów wyliczeniowych zamiast stałych int, nadal upierają się przy korzystaniu z pól bitowych, gdy muszą przekazywać zbiory stałych. Nie ma powodu, aby to robić, ponieważ istnieje lepsza alternatywa. W pakiecie java.util znajduje się klasa EnumSet, która pozwala efektywnie reprezentować zbiór wartości jednego typu wyliczeniowego. Klasa ta implementuje interfejs Set, dzięki czemu daje bogactwo, bezpieczeństwo typów i możliwości współpracy zapewniane przez wszystkie inne implementacje Set. Jednak wewnętrznie każdy EnumSet jest reprezentowany jako wektor bitowy. Jeżeli bazowy typ wyliczeniowy ma nie więcej niż sześćdziesiąt cztery elementy — czyli w większości przypadków — cały EnumSet jest reprezentowany za pomocą jednej liczby long, więc wydajność jest porównywalna do pól bitowych. Operacje masowe, takie jak removeAll i retainAll, są implementowane za pomocą arytmetyki bitowej, tak samo jak wykonujemy to ręcznie w przypadku pól bitowych. Jesteśmy jednak izolowani od brzydoty i podatności na błędy ręcznych manipulacji na bitach — EnumSet wykonuje za nas całą ciężką pracę.

Poniżej zamieszczony jest poprzedni przykład korzystający z typu wyliczeniowego zamiast pól bitowych. Jest krótszy, czytelniejszy i bezpieczniejszy:

```
// EnumSet - nowoczesny nastĊpca pól bitowych
public class Text {
     public enum Style { BOLD, ITALIC, UNDERLINE, STRIKETHROUGH }
     // moĪe byü przekazany dowolny Set, ale EnumSet jest najlepszy
     public void applyStyles(Set<Style> styles) { ... }
}
```
Poniżej mamy kod klienta, który przekazuje obiekt EnumSet do metody applyStyles. EnumSet zapewnia bogaty zestaw statycznych metod fabrycznych dla ułatwienia tworzenia zbioru i jedna z nich jest użyta w tym fragmencie kodu:

```
text.applyStyles(EnumSet.of(Style.BOLD, Style.ITALIC));
```
Należy zwrócić uwagę, że metoda applyStyles oczekuje Set<Style>, a nie EnumSet ´<Style>. Choć wydaje się prawdopodobne, że wszystkie klienty będą przekazywać do metody obiekt EnumSet, to jednak dobrą praktyką jest akceptowanie typu interfejsu zamiast typu implementacji (temat 64.). Pozostawia to możliwość przekazania przez klienta w niektórych przypadkach innych implementacji Set.

Podsumujmy. **Użycie typu wyliczeniowego w zbiorach nie jest powodem jego reprezentacji przy użyciu pól bitowych**. Klasa EnumSet łączy w sobie spójność i wydajność pól bitowych z wieloma zaletami typów wyliczeniowych opisanych w temacie 34. Jedyną rzeczywistą wadą EnumSet jest to, że nadal w Java 9 niemożliwe jest utworzenie niezmiennego obiektu EnumSet, ale najprawdopodobniej zostanie to poprawione w kolejnej wersji. Na razie można opakować EnumSet za pomocą Collections.unmodifiableSet, ale wtedy zmniejszona zostanie zwięzłość i wydajność.

# Temat 37. Użycie EnumMap zamiast indeksowania kolejnością

Czasami można napotkać kod korzystający z indeksowania tablicy lub listy za pomocą metody ordinal (temat 35.). Oto prosty przykład klasy reprezentującej roślinę:

```
class Plant {
    enum LifeCycle { ANNUAL, PERENNIAL, BIENNIAL }
    final String name;
    final LifeCycle lifeCycle;
    Plant(String name, LifeCycle lifeCycle) {
       this.name = name;
       this.lifeCycle = lifeCycle;
    }
    @Override public String toString() {
       return name;
    }
}
```
Załóżmy teraz, że mamy tablicę reprezentującą rośliny w ogrodzie i chcemy wyświetlić te rośliny zorganizowane względem typu (roczne, wieloletnie lub dwuletnie). W tym celu utworzymy trzy zbiory, po jednym dla każdego cyklu życia i będziemy iterować po elementach ogrodu, umieszczając każdą roślinę w odpowiednim zbiorze. Niektórzy programiści umieściliby te zbiory w tablicy indeksowanej wartością ordinal cyklu życia:

```
// Zastosowanie ordinal() do indeksowania tablicy - NIE RÓB TAK!
Set<Plant>[] plantsByLifeCycle =
    (Set<Plant>[]) new Set[Plant.LifeCycle.values().length];
for (int i = 0; i < plantsByLifeCycle.length; i++) plantsByLifeCycle[i] = new HashSet<>();
for (Plant p : garden)
    plantsByLifeCycle[p.lifeCycle.ordinal()].add(p);
```

```
// wyĞwietlenie wyników
for (int i = 0; i < plantsByLifeCycle.length; i++) {
    System.out.printf("%s: %s%n",
       Plant.LifeCycle.values()[i], plantsByLifeCycle[i]);
}
```
Technika ta działa, ale powoduje wiele problemów. Ponieważ tablice nie są zgodne z typami ogólnymi (temat 28.), program wymaga niekontrolowanego rzutowania, więc nie skompiluje się bez problemu. Ponieważ tablica nie ma żadnych informacji na temat tego, co reprezentuje indeks, konieczne jest ręczne nadawanie etykiet w czasie wyświetlania. Jednak najpoważniejszym problemem jest to, że przy odwoływaniu się do tablicy poprzez indeks będący kolejnością w typie wyliczeniowym spoczywa na nas odpowiedzialność za użycie właściwej wartości int; liczby int nie zapewniają bezpieczeństwa typów, tak jak typ wyliczeniowy. Jeżeli użyjemy niewłaściwej wartości, program wykona niewłaściwą operację lub — jeżeli będziemy mieli szczęście — zgłosi wyjątek ArrayIndexOutOfBoundsException.

Na szczęście istnieje znacznie lepszy sposób na osiągnięcie tego samego efektu. Tablica efektywnie służy jako odwzorowanie pomiędzy typem wyliczeniowym a wartością, więc można w takim przypadku zastosować Map. Dokładniej — dostępna jest bardzo szybka implementacja Map, zaprojektowana do wykorzystywania z kluczami typu wyliczeniowego, o nazwie java.util.EnumMap. Poprzedni program korzystający z EnumMap wygląda następująco:

```
// Zastosowanie EnumMap do skojarzenia typu wyliczeniowego z danymi
Map<Plant.LifeCycle, Set<Plant>> plantsByLifeCycle =
    new EnumMap<>(Plant.LifeCycle.class);
for (Plant.LifeCycle lc : Plant.LifeCycle.values())
    plantsByLifeCycle.put(lc, new HashSet<>());
for (Plant p : garden)
    plantsByLifeCycle.get(p.lifeCycle).add(p);
System.out.println(plantsByLifeCycle);
```
Program ten jest krótszy, czytelniejszy i bezpieczniejszy, a dodatkowo ma wydajność zbliżoną do pierwszej wersji. Nie ma tu niebezpiecznego rzutowania; nie ma potrzeby ręcznego wyświetlania etykiet, ponieważ klucze odwzorowania są typu wyliczeniowego, który może się przekształcić na czytelną postać, a dodatkowo nie ma możliwości popełnienia błędu przy obliczaniu indeksów tablicy. Obiekty EnumMap mają porównywalną wydajność z tablicami indeksowanymi za pomocą kolejności, ponieważ korzystają one wewnętrznie właśnie z tablic. Jednak ukrywają szczegóły implementacji przed programistą, łącząc bogactwo i bezpieczeństwo typów Map z wydajnością tablicy. Należy zwrócić uwagę, że konstruktor EnumMap oczekuje jako klucza obiektu Class — jest to **token typu związanego**, który zapewnia dostęp do typu ogólnego w czasie działania (temat 33.).

Przedstawiony powyżej program można skrócić jeszcze bardziej, wykorzystując strumienie (temat 45.) do zarządzania odwzorowaniem. Oto najprostszy kod bazujący na strumieniach, który w dużej mierze powiela działanie wcześniejszego przykładu:

```
// Uproszczone podejĞcie wykorzystujące strumienie - jest wątpliwe,
// czy doprowadzi do utworzenia EnumMap!
System.out.println(Arrays.stream(garden)
    .collect(groupingBy(p -> p.lifeCycle)));
```
Problemem w tym kodzie jest to, że wybierze on własną implementację odwzorowania, czyli w praktyce inną klasę niż EnumMap, a tym samym nie zapewni wydajności i zwięzłości pamięciowej rozwiązania stosującego EnumMap w sposób jawny. Aby rozwiązać ten problem, użyjmy trójparametrowej wersji Collectors.groupingBy, która pozwala kodowi wywołującemu wskazać implementację odwzorowania w parametrze mapFactory:

```
// Wykorzystanie strumienia i EnumMap do powiązania danych z wyliczeniem
System.out.println(Arrays.stream(garden)
    .collect(groupingBy(p -> p.lifeCycle,
       () -> new EnumMap<>(LifeCycle.class), toSet())));
```
Tego rodzaju optymalizacja nie jest warta dodatkowego nakładu pracy w tak prostym przykładzie jak prezentowany, ale może mieć duże znaczenie w programie wykorzystującym odwzorowania w sposób niezwykle intensywny.

Zachowanie wersji bazującej na strumieniu różni się nieco od wersji z EnumMap. Wersja EnumMap zawsze tworzy zagnieżdżone odwzorowanie dla każdego cyklu życia rośliny, a wersja strumieniowa tworzy zagnieżdżone odwzorowanie tylko wtedy, gdy ogród zawiera jedną roślinę lub więcej roślin o danym cyklu życia. Jeśli więc ogród zawiera rośliny jednoroczne i wieloletnie, ale nie dwuletnie, rozmiar plantsByLifeCycle będzie w wersji EnumMap wynosił trzy, a w obu wersjach strumieniowych dwa.

Można się spotkać również z tablicami tablic, indeksowanymi (dwukrotnie!) kolejnością w typie, reprezentującymi odwzorowanie pomiędzy dwoma wartościami wyliczeniowymi. Na przykład poniższy program korzysta z takich tablic do reprezentowania przejść pomiędzy dwoma stanami (z ciekłego na stały to zamarzanie, z ciekłego do gazowego to parowanie i tak dalej).

```
// Zastosowanie ordinal() do indeksowania tablicy tablic - NIE RÓB TAK!
public enum Phase {
    SOLID, LIQUID, GAS;
    public enum Transition {
       MELT, FREEZE, BOIL, CONDENSE, SUBLIME, DEPOSIT;
       // wiersze indeksowane kolejnoĞcią Ĩródáową, kolumny docelową
      private static final Transition\lceil \cdot \rceil \rceil TRANSITIONS = {
           { null, MELT, SUBLIME },
           { FREEZE, null, BOIL },
           { DEPOSIT, CONDENSE, null }
       };
```

```
 // zwraca przejĞcie fazowe z jednego stanu do drugiego
    public static Transition from(Phase from, Phase to) {
       return TRANSITIONS[from.ordinal()][to.ordinal()];
    }
 }
```
Program działa i może nawet wydawać się elegancki, ale wrażenie to jest złudne. Podobnie jak w przypadku wcześniejszego przykładu z ogrodem zielnym, kompilator nie ma możliwości poznać relacji pomiędzy kolejnością w typie i indeksami tablicy. Jeżeli popełnimy błąd w tablicy przejść lub zapomnimy zaktualizować ją przy modyfikacji typu wyliczeniowego Phase lub Phase.Transition, program ulegnie awarii w czasie działania. Awaria może przyjąć postać wyjątku ArrayIndex ´OutOfBoundsException, NullPointerException lub (co gorsza) nieprawidłowego działania. Dodatkowo wielkość tablicy jest kwadratem tablicy stanów, nawet jeżeli liczba niepustych wpisów jest mała.

I w tym przypadku lepiej zastosować EnumMap. Ponieważ każde przejście fazowe jest indeksowane **parą** stałych stanu, najlepiej reprezentować tę relację jako odwzorowanie z jednego typu wyliczeniowego (stan początkowy) na odwzorowanie z drugiego typu wyliczeniowego (stan końcowy) i na wynik (przejście fazowe). Dwa stany skupienia skojarzone z przejściem fazowym najlepiej modelować przez dołączenie danych do typu wyliczeniowego przejść fazowych, które są następnie wykorzystywane do inicjowania zagnieżdżonych obiektów EnumMap:

```
// Zastosowanie zagnieĪdĪonych EnumMap do skojarzenia danych z parą
// wartoĞci wyliczeniowych
public enum Phase {
    SOLID, LIQUID, GAS;
    public enum Transition {
       MELT(SOLID, LIQUID), FREEZE(LIQUID, SOLID),
       BOIL(LIQUID, GAS), CONDENSE(GAS, LIQUID),
       SUBLIME(SOLID, GAS), DEPOSIT(GAS, SOLID);
       private final Phase from;
       private final Phase to;
       Transition(Phase from, Phase to) {
          this.from = from;
           this.to = to;
       }
       // inicjalizacja odwzorowania przejĞü miĊdzy stanami
       private static final Map<Phase, Map<Phase, Transition>>
        m = Stream.of(values()).collect(groupingBy(t -> t.from,
          () -> new EnumMap<>(Phase.class),
         toMap(t \rightarrow t.t0, t \rightarrow t,(x, y) \rightarrow y, () \rightarrow new EnumMap \leq (Phase.class));
```
}

```
 public static Transition from(Phase from, Phase to) {
       return m.get(from).get(to);
    }
 }
```
}

Kod inicjujący odwzorowanie przejść fazowych może wydawać się nieco skomplikowany, ale nie jest taki zły. Typem odwzorowania jest Map<Phase, Map<Phase, Transition>>, co oznacza "odwzorowanie ze stanu (źródłowego) na odwzorowanie ze stanu (docelowego) na przejście". To odwzorowanie odwzorowań jest inicjalizowane kaskadową wersją dwóch kolektorów. Pierwszy kolektor grupuje przejścia na podstawie stanu początkowego, a drugi tworzy EnumMap z odwzorowaniami ze stanu docelowego do przejścia. Funkcja łącząca w drugim kolektorze ((x, y) -> y) nie jest używana; potrzebujemy jej tylko dlatego, że musimy wskazać fabrykę obiektów map w celu uzyskania EnumMap, a Collectors oferuje fabryki teleskopowe. Poprzednie wydanie książki stosowało jawną iterację w celu inicjalizacji odwzorowań. Tamten kod był dłuższy, ale łatwiejszy do zrozumienia.

Teraz załóżmy, że chcemy dodać do systemu nowy stan — **plazmę**, czyli zjonizowany gaz. Z tym stanem są związane tylko dwa przejścia — **jonizacja**, która powoduje przejście gazu w plazmę, oraz **dejonizacja**, czyli przejście plazmy w gaz. Aby zaktualizować program bazujący na tablicach, należy dodać nową stałą do Phase oraz dwie do Phase.Transition i zamienić oryginalną dziewięcioelementową tablicę tablic na nową, szesnastoelementową. Jeżeli dodamy zbyt dużo lub za mało elementów do tablicy albo umieścimy element w niewłaściwym miejscu, wszystko pójdzie źle — program się skompiluje, ale ulegnie awarii w czasie działania. Aby zaktualizować wersję bazującą na EnumMap, wystarczy dodać PLASMA do listy stanów oraz IONIZE(GAS, PLASMA) i DEIONIZE(PLASMA, GAS) do listy przejść fazowych.

```
// Dodanie nowe fazy za pomocą zagnieĪdĪonej implementacji EnumMap
public enum Phase {
    SOLID, LIQUID, GAS, PLASMA;
    public enum Transition {
       MELT(SOLID, LIQUID), FREEZE(LIQUID, SOLID),
       BOIL(LIQUID, GAS), CONDENSE(GAS, LIQUID),
       SUBLIME(SOLID, GAS), DEPOSIT(GAS, SOLID),
       IONIZE(GAS, PLASMA), DEIONIZE(PLASMA, GAS);
       ... // pozostaáy kod pozostaje bez zmian
    }
}
```
Program zajmie się resztą, a my niemal nie będziemy mieli możliwości popełnienia błędu. Wewnętrznie odwzorowanie odwzorowań jest implementowane jako tablica tablic, więc nie poświęcimy zbyt wiele przestrzeni ani narzutu czasowego w zamian za czytelność, bezpieczeństwo i łatwość utrzymania.

Warto w tym miejscu zastanowić się nad rozwiązaniem z wcześniejszych przykładów, w których używano null do wskazania braku zmiany stanu (czyli wartości from i to były identyczne). Nie jest to dobra praktyka, bo może doprowadzić do wystąpienia wyjątku NullPointerException w trakcie działania programu. Zaprojektowanie czystego, eleganckiego rozwiązania dla analizowanego problemu jest zadziwiająco trudne. Wynikowe programy byłyby dosyć długie, co odciągałoby uwagę od głównego celu tego tematu.

Podsumujmy. **Korzystanie z wartości ordinal jako indeksów tablicy jest rzadko właściwe — zamiast nich należy używać EnumMap**. Jeżeli reprezentowana relacja jest wielowymiarowa, należy skorzystać z EnumMap<..., EnumMap<...>>. Jest to specjalny przypadek ogólnej zasady, że programiści aplikacji powinni bardzo rzadko, o ile nie wcale, korzystać z Enum.ordinal (temat 35.).

# Temat 38. Emulowanie rozszerzalnych typów wyliczeniowych za pomocą interfejsów

Typy wyliczeniowe są lepsze niemal we wszystkich aspektach od wzorca bezpiecznego dla typów typu wyliczeniowego opisywanego w pierwszym wydaniu tej książki [Bloch01]. Jednak jednym problemem może być rozszerzalność, która jest możliwa przy zastosowaniu wzorca, ale nie jest wspierana przez konstrukcje języka. Inaczej mówiąc, przy użyciu wzorca można mieć jeden typ wyliczeniowy będący rozszerzeniem innego, natomiast przy użyciu konstrukcji języka — nie. Nie jest to przypadek. W większości przypadków rozszerzalność typów wyliczeniowych okazuje się bardzo złym pomysłem. Mylące jest, że elementy typu rozszerzonego są obiektami typu bazowego i że nie zachodzi relacja odwrotna. Nie istnieje dobry sposób wyliczenia wszystkich elementów typu bazowego i jego rozszerzeń. Na koniec — rozszerzalność może skomplikować wiele aspektów projektu i implementacji.

Trzeba jednak pamiętać, że istnieje co najmniej jeden kuszący przypadek użycia rozszerzalnych typów wyliczeniowych — **kody operacji**. Kody operacji są typem wyliczeniowym, którego elementy reprezentują operacje w pewnej maszynie, którego przykładem jest typ Operation z tematu 34., reprezentujący funkcje prostego kalkulatora. Czasami pożądane jest umożliwienie użytkownikom API dodawanie własnych operacji, co jest rozszerzaniem zbioru operacji udostępnianych przez API.

Na szczęście istnieje łatwy sposób osiągnięcia tego efektu z użyciem typów wyliczeniowych. Podstawą tego pomysłu jest wykorzystanie możliwości implementowania przez typy wyliczeniowe dowolnych interfejsów przez zdefiniowanie interfejsu dla typu kodu operacji oraz typu wyliczeniowego będącego standardową implementacją interfejsu. Poniżej zamieszczona jest rozszerzalna wersja typu Operation z tematu 34.

```
// Emulowanie rozszerzalnego typu wyliczeniowego z uĪyciem interfejsu
public interface Operation {
    double apply(double x, double y);
}
public enum BasicOperation implements Operation {
    PLUS("+") {
      public double apply(double x, double y) { return x + y; }
    },
    MINUS("-") {
      public double apply(double x, double y) { return x - y; }
    },
    TIMES("*") {
      public double apply(double x, double y) { return x * y; }
    },
   DIVIDE("/") {
      public double apply(double x, double y) { return x / y; }
    };
    private final String symbol;
    BasicOperation(String symbol) {
      this.symbol = symbol;
    }
    @Override public String toString() {
       return symbol;
    }
}
```
Choć typ wyliczeniowy (BasicOperation) nie jest rozszerzalny, typ interfejsu (Operation) jest, a ten typ interfejsu jest używany do reprezentowania operacji w API. Możemy zdefiniować kolejny typ wyliczeniowy, który implementuje ten interfejs, i użyć obiektów tego nowego typu w miejsce typu bazowego. Dla przykładu zdefiniujemy rozszerzenie typu operacji przedstawionego powyżej, składające się z operacji potęgowania i reszty z dzielenia. Wystarczy napisać typ wyliczeniowy implementujący interfejs Operation:

```
// Emulowanie rozszerzenia typu wyliczeniowego
public enum ExtendedOperation implements Operation {
   EXP("^n) {
       public double apply(double x, double y) {
          return Math.pow(x, y);
       }
    },
    REMAINDER("%") {
       public double apply(double x, double y) {
```

```
 return x % y;
       }
    };
    private final String symbol;
    ExtendedOperation(String symbol) {
       this.symbol = symbol;
    }
    @Override public String toString() {
       return symbol;
    }
}
```
Można użyć naszych nowych operacji w każdym miejscu, gdzie korzystaliśmy z operacji podstawowych, pod warunkiem że API korzysta z typu interfejsu (Operation), a nie implementacji (BasicOperation). Warto zauważyć, że nie musimy definiować abstrakcyjnej metody apply w typie wyliczeniowym, tak jak musieliśmy to zrobić w nierozszerzalnym typie wyliczeniowym z implementacjami metod specyficznymi dla instancji (temat 34.). Możemy tak zrobić, ponieważ metoda abstrakcyjna (apply) jest składnikiem interfejsu (Operation).

Nie tylko możliwe jest przekazanie jednej instancji "rozszerzonego wyliczenia" w każdym miejscu, gdzie spodziewane jest "bazowe wyliczenie", ale również możliwe jest przekazanie całego rozszerzonego typu wyliczeniowego i użycie jego elementów oprócz lub zamiast tych z typu bazowego. Poniżej znajduje się na przykład program testowy z tematu 34., który korzysta z wszystkich zdefiniowanych wcześniej rozszerzonych operacji:

```
public static void main(String[] args) {
   double x = Double.parseDouble(args[0]);
    double y = Double.parseDouble(args[1]);
    test(ExtendedOperation.class, x, y);
}
private static <T extends Enum<T> & Operation> void test(
         Class<T> opEnumType, double x, double y) {
    for (Operation op : opEnumType.getEnumConstants())
       System.out.printf("%f %s %f = %f%n",
                         x, op, y, op.append(y(x, y));}
```
Należy zwrócić uwagę, że literał klasy dla rozszerzonego typu operacji (Extended ´Operation.class) jest przekazywany z main do test, co pozwala na opisanie zbioru operacji rozszerzonych. Ten literał klasy służy jako **token typu związanego** (temat 33.). Skomplikowana deklaracja parametru opEnumType (<T extends Enum<T> & Operation> Class<T>) zapewnia, że obiekt Class reprezentuje zarówno typ wyliczeniowy, jak i podtypy Operation, co jest wymagane do iterowania po elementach i wykonywania operacji związanych z każdą stałą.

Drugą możliwością jest przekazanie Collection<? extends Operation>, będącego **związanym szablonem typu** (temat 31.), zamiast obiektu klasy:

```
public static void main(String[] args) {
   double x = Double.parseDouble(args[0]);
    double y = Double.parseDouble(args[1]);
    test(Arrays.asList(ExtendedOperation.values()), x, y);
}
private static void test(Collection<? extends Operation> opSet,
         double x, double y) {
    for (Operation op : opSet)
       System.out.printf("%f %s %f = %f%n",
                        x, op, y, op.appendy(x, y);
}
```
Wynikowy kod jest nieco mniej skomplikowany, a metoda test jest bardziej elastyczna — pozwala to wywołującemu na połączenie operacji z wielu typów implementacji. Z drugiej strony uniemożliwiamy sobie użycie EnumSet (temat 36.) oraz EnumMap (temat 37.) dla wymienionych operacji.

Oba przedstawione powyżej programy zwrócą ten sam, zamieszczony poniżej wynik, gdy zostaną uruchomione z argumentami 2 i 4:

 $4.000000 \land 2.000000 = 16.000000$ 4.000000 % 2.000000 = 0.000000

Niewielką wadą użycia interfejsu do emulowania rozszerzalnych typów wyliczeniowych jest to, że implementacje nie mogą dziedziczyć po jednym typie wyliczeniowym w innym. Jeśli kod implementacji nie zależy od żadnego stanu, można go umieścić w interfejsie, wykorzystując przy tym metody domyślne (temat 20.). W przypadku naszego przykładu typu Operation logika przechowywania i odczytywania symboli związanych z operacjami jest powielona w BasicOperation oraz ExtendedOperation. W tym przypadku nie ma to znaczenia, ponieważ powielone jest niewiele kodu. Jeżeli znajdowałoby się tam więcej wspólnych funkcji, w celu wyeliminowania powtarzania kodu konieczne byłoby umieszczenie ich w klasie pomocniczej lub statycznych metodach pomocniczych.

Opisany w tym miejscu wzorzec jest wykorzystywany w bibliotekach Javy. Przykładowo typ wyliczeniowy java.nio.file.LinkOption implementuje interfejsy CopyOption i OpenOption.

Podsumujmy. **Choć nie można pisać rozszerzalnych typów wyliczeniowych, można emulować je przez napisanie interfejsu dla bazowego typu wyliczeniowego i implementowanie tego interfejsu**. Pozwala to klientom na pisanie własnych typów wyliczeniowych implementujących ten interfejs. Te typy wyliczeniowe mogą być używane wszędzie tam, gdzie może być wykorzystywany bazowy typ wyliczeniowy, przy założeniu że API wykorzystuje typ interfejsu.

# Temat 39. Korzystanie z adnotacji zamiast wzorców nazw

Dawniej standardowym działaniem było korzystanie z **wzorców nazw** w celu wskazania, że pewne elementy programu wymagają specjalnego traktowania przez narzędzia lub framework. Na przykład przed wersją 4. framework testowania JUnit wymagał od użytkowników wyznaczenia metod testowych przez rozpoczęcie ich nazwy od test [Beck04]. Technika ta działa, ale ma kilka dużych wad. Po pierwsze, błędy typograficzne mogą powodować niewykryte awarie. Na przykład możemy przypadkowo nazwać metodę testującą tsetSafetyOverride zamiast testSafety ´Override. JUnit 3 nie wykryje błędu, ale nie wykona tych testów, dając fałszywe poczucie bezpieczeństwa.

Drugą wadą wzorca nazw jest brak możliwości upewnienia się, że są użyte we właściwych elementach programu. Załóżmy, że nazwaliśmy klasę testSafety ´Mechanisms w nadziei, że JUnit 3 przetestuje automatycznie jej wszystkie metody, niezależnie od ich nazw. I w takim przypadku JUnit 3 nie będzie nic sygnalizował, ale nie wykona żadnych testów.

Trzecią wadą wzorców nazw jest brak dobrej metody łączenia wartości parametrów z elementami programu. Na przykład możemy chcieć obsługiwać kategorię testów, które są wykonane prawidłowo, jeżeli zgłoszą określony wyjątek. Typ wyjątku jest faktycznie parametrem testu. Moglibyśmy zakodować nazwę wyjątku w nazwie metody testowej z użyciem rozbudowanego wzorca nazwy, ale będzie to brzydkie i niepewne rozwiązanie (temat 62.). Kompilator nie będzie miał żadnej możliwości sprawdzenia, czy napis, który definiuje nazwę wyjątku jest prawidłowy. Jeżeli nazwana klasa nie istnieje lub nie jest wyjątkiem, nie dowiemy się o tym do momentu uruchomienia testu.

Adnotacje [JLS, 9.7] rozwiązują te problemy w elegancki sposób. Framework JUnit umożliwił korzystanie z nich od wersji 4. Załóżmy, że chcemy zdefiniować typ adnotacji do oznaczania prostych testów uruchamianych automatycznie, które nie udają się, jeżeli zgłoszą wyjątek. Poniżej pokazane jest, jak może wyglądać taki typ adnotacji o nazwie Test.

```
// Deklaracja znacznikowego typu adnotacji
import java.lang.annotation.*;
/**
  * Wskazuje, Īe adnotowana metoda jest metodą testującą.
  * UĪywaü tylko dla bezparametrowych metod statycznych.
  */
@Retention(RetentionPolicy.RUNTIME)
@Target(ElementType.METHOD)
public @interface Test {
}
```
oraz Target. Takie adnotacje dla typu adnotacyjnego są również nazywane **metaadnotacjami**. Metaadnotacja @Retention(RetentionPolicy.RUNTIME) wskazuje, że adnotacja Test powinna być utrzymywana w czasie działania. Bez tego adnotacja Test nie byłaby widoczna dla narzędzia testującego. Metaadnotacja @Target ´(ElementType.METHOD) wskazuje, że adnotacja Test jest legalna tylko dla deklaracji metod — nie może być stosowana dla deklaracji klas, pól lub innych elementów programu.

Trzeba zauważyć, że przed deklaracją adnotacji Test znajduje się komentarz: "Używać tylko dla bezparametrowych metod statycznych". Lepiej byłoby, gdyby kompilator pozwalał wymusić takie ograniczenie, ale tego nie robi, chyba że napiszemy **procesor adnotacji**. Aby dowiedzieć się więcej na ten temat, odwiedź stronę dokumentacji dotyczącą javax.annotation.processing. W przypadku braku procesora adnotacji, jeżeli umieścimy adnotację Test w metodzie instancyjnej lub metodzie mającej jeden lub więcej parametrów, program testujący nadal będzie się kompilował, ale narzędzie testujące będzie musiało poradzić sobie z problemem w czasie działania.

Przedstawimy teraz, jak adnotacja Test działa w praktyce. Jest ona nazywana adnotacją znacznikową, ponieważ nie posiada parametrów i tylko "oznacza" adnotowany element. Jeżeli programista źle wpisze Test lub zastosuje adnotację Test do innego elementu programu niż deklaracja metody, program się nie skompiluje:

```
// Program zawierający adnotacje znacznikowe
public class Sample {
   @Test public static void m1() { } // test powinien się udać
   public static void m2() \{ \} @Test public static void m3() { // test powinien zawieĞü
       throw new RuntimeException("Bum!");
    }
   public static void m4() { } @Test public void m5() { } // NIEWàAĝCIWE UĩYCIE:
                                 // metoda niestatyczna
    public static void m6() { }
    @Test public static void m7() { // test powinien zawieĞü
       throw new RuntimeException("Awaria");
    }
    public static void m8() { }
}
```
Klasa Sample posiada osiem metod, z których cztery są adnotowane jako testowe. Dwie z nich, m3 i m7, zgłaszają wyjątki, a dwie, m1 i m5 — nie. Jednak jedna z adnotowanych metod, które nie zgłaszają wyjątku, m5, jest metodą instancyjną, więc nie jest to prawidłowe użycie adnotacji. W sumie Sample zawiera cztery testy — jeden wykona się prawidłowo, dwa nieprawidłowo i jeden jest niewłaściwy. Cztery metody nieposiadające adnotacji Test zostaną zignorowane przez narzędzie testujące.

Adnotacja Test nie ma bezpośredniego wpływu na klasę Sample. Służy ona wyłącznie w celu dostarczania informacji dla "zainteresowanych" programów. Mówiąc bardziej ogólnie, adnotacje nigdy nie zmieniają semantyki adnotowanego kodu, ale pozwalają na jego specjalne traktowanie przez narzędzia, takie jak prosty program do uruchamiania testów:

```
// Program przetwarzający adnotacje znacznikowe
import java.lang.reflect.*;
public class RunTests {
    public static void main(String[] args) throws Exception {
       int tests = 0;
      int passed = 0;
       Class<?> testClass = Class.forName(args[0]);
       for (Method m : testClass.getDeclaredMethods()) {
          if (m.isAnnotationPresent(Test.class)) {
             tests++;
             try {
                m.invoke(null);
                passed++;
             } catch (InvocationTargetException wrappedExc) {
                Throwable exc = wrappedExc.getCause();
                System.out.println(m + " nieudany: " + exc);
             } catch (Exception exc) {
               System.out.println("Niewłaściwy @Test: " + m);
 }
 }
 }
       System.out.printf("Udanych: %d, Nieudanych: %d%n",
                         passed, tests - passed);
    }
}
```
Narzędzie do uruchamiania testów pobiera w pełni kwalifikowaną nazwę klasy z wiersza polecenia i uruchamia wszystkie metody adnotowane przez Test z użyciem refleksji przez wywołanie Method.invoke. Metoda isAnnotationPresent informuje program, którą metodę należy uruchomić. Jeżeli metoda testowa zgłosi wyjątek, mechanizmy refleksji opakowują go w InvocationTargetException. Narzędzie przechwytuje wyjątek i wyświetla raport o niewłaściwym wykonaniu, zawierający oryginalny wyjątek zgłoszony przez metodę testową, wyodrębniony z Invocation ´TargetException za pomocą metody getCause.

Jeżeli próba wywołania metody testowej za pomocą refleksji zgłosi wyjątek inny niż InvocationTargetException, oznacza to niewłaściwe zastosowanie adnotacji Test, które nie zostało wychwycone w czasie kompilacji. Takie użycia obejmują adnotację metody instancyjnej, metody z co najmniej jednym parametrem lub niedostępnej metody. Drugi blok catch w programie uruchamiającym testy przechwytuje błędy użycia i wyświetla odpowiedni komunikat o błędzie. Poniżej przedstawiony jest wynik wykonania programu RunTests z parametrem Sample:

```
public static void Sample.m3() nieudany: RuntimeException: Bum!
Niewłaściwy @Test: public void Sample.m5()
public static void Sample.m7() nieudany: RuntimeException: Awaria
Udanych: 1, Nieudanych: 3
```
Dodajmy teraz obsługę testów, które udają się, jeżeli zgłoszą określony wyjątek. Będziemy potrzebować dla nich nowej adnotacji:

```
// Typ adnotacji z parametrem
import java.lang.annotation.*;
/**
  * Wskazuje, Īe adnotowana metoda jest metodą testową,
  * która w razie powodzenia musi zgáosiü wyznaczony wyjątek.
  */
@Retention(RetentionPolicy.RUNTIME)
@Target(ElementType.METHOD)
public @interface ExceptionTest {
     Class<? extends Exception> value();
}
```
Typem tego parametru dla adnotacji jest Class<? extends Exception>. Ten typ szablonowy jest oczywiście bardzo ogólny. Mówiąc po ludzku, oznacza on "obiekt Class pewnej klasy dziedziczącej po Exception", co pozwala użytkownikowi adnotacji określić dowolny typ wyjątku. Jest to przykład zastosowania **tokena typu związanego** (temat 33.). Jak to działa w praktyce? Warto zwrócić uwagę, że literał klasy jest użyty jako wartość parametru adnotacji:

```
// Program zawierający adnotacje z parametrem
public class Sample2 {
    @ExceptionTest(ArithmeticException.class)
   public static void m1() { // test powinien się powieść
      int i = 0;
      i = i / i; }
    @ExceptionTest(ArithmeticException.class)
    public static void m2() { // test owinien zawieĞü (záy wyjątek)
      int\lceil a \rceil a = new int\lceil 0 \rceil;
      int i = a[1];
    }
    @ExceptionTest(ArithmeticException.class)
   public static void m3() { } // test powinien zawieść (brak wyjątku)
}
```
Zmodyfikujemy teraz nasz program do uruchamiania testów, aby przetwarzał nowe adnotacje. Wymaga to dodania do metody main następującego kodu:

```
if (m.isAnnotationPresent(ExceptionTest.class)) {
   tests++;
    try {
      m.invoke(null);
      System.out.printf("Test %s nieudany: brak wyjątku%n", m);
```

```
 } catch (InvocationTargetException wrappedEx) {
      Throwable exc = wrappedEx.getCause();
      Class<? extends Exception> excType =
         m.getAnnotation(ExceptionTest.class).value();
      if (excType.isInstance(exc)) {
          passed++;
       } else {
          System.out.printf(
            "Test %s nieudany: oczekiwano %s, otrzymano %s%n",
             m, excType.getName(), exc);
 }
    } catch (Exception exc) {
     System.out.println("Niewłaściwy @Test: " + m);
   }
```
Kod ten jest podobny do kodu używanego przy przetwarzaniu adnotacji Test, z jednym wyjątkiem — pobiera on wartość parametru adnotacji i korzysta z niej do sprawdzenia, czy zgłoszony wyjątek jest odpowiedniego typu. Nie ma tu jawnego rzutowania, dzięki czemu nie ma niebezpieczeństwa zgłoszenia ClassCastException. To, że program testowy kompiluje się, gwarantuje, że jego parametry adnotacji reprezentują prawidłowe typy wyjątków, poza jednym przypadkiem — możliwe jest, że parametry adnotacji są prawidłowe w czasie kompilacji, ale plik klasy reprezentującej typ wyjątku nie jest dostępny w czasie działania. W tym dosyć rzadkim przypadku program zgłosi wyjątek TypeNotPresentException.

Rozszerzając nasz przykład testowania wyjątków, możliwe jest, że test będzie sprawdzał, czy metoda zgłasza jeden z kilku wymienionych wyjątków. Mechanizm adnotacji posiada mechanizmy ułatwiające obsługę takich przypadków. Załóżmy, że zmienimy typ parametru adnotacji ExceptionTest na tablicę obiektów Class:

```
// Typ adnotacji z parametrem tablicowym
@Retention(RetentionPolicy.RUNTIME)
@Target(ElementType.METHOD)
public @interface ExceptionTest {
     Class<? extends Exception>[] value();
}
```
Składnia parametrów tablicowych w adnotacjach jest elastyczna. Jest zoptymalizowana dla tablic jednoelementowych. Wszystkie poprzednie adnotacje Exception ´Test są nadal prawidłowe dla nowej wersji z parametrem tablicowym i będą dawać w wyniku tablice jednoelementowe. Aby przekazać tablicę wieloelementową, należy ująć elementy w nawiasy klamrowe i rozdzielić je przecinkami:

```
// Kod zawierający adnotacjĊ z parametrem tablicowym
@ExceptionTest({ IndexOutOfBoundsException.class,
                  NullPointerException.class })
public static void doublyBad() {
    List<String> list = new ArrayList<>();
```
}

```
 // specyfikacja pozwala tej metodzie zgáosiü
 // IndexOutOfBoundsException lub NullPointerException
 list.addAll(5, null);
```
Dosyć łatwo jest zmienić nasz program testujący, aby przetwarzać nową wersję ExceptionTest. Poniższy kod zastępuje oryginalną wersję:

```
if (m.isAnnotationPresent(ExceptionTest.class)) {
    tests++;
    try {
       m.invoke(null);
      System.out.printf("Test %s nieudany: brak wyjątku%n", m);
    } catch (Throwable wrappedExc) {
       Throwable exc = wrappedExc.getCause();
       int oldPassed = passed;
       Class<? extends Exception>[] excTypes =
          m.getAnnotation(ExceptionTest.class).value();
       for (Class<? extends Exception> excType : excTypes) {
          if (excType.isInstance(exc)) {
             passed++;
             break;
          }
       }
       if (passed == oldPassed)
          System.out.printf("Test %s nieudany: %s %n", m, exc);
    }
}
```
Wraz z Javą 8 pojawił się nowy sposób tworzenia adnotacji wielowartościowych. Zamiast deklarować typ adnotacyjny z parametrem w postaci tablicy, można oznaczyć deklarację adnotacji metaadnotacją @Repeatable, która oznacza, że do jednego elementu można tę samą adnotację stosować wielokrotnie. Ta metaadnotacja przyjmuje jeden parametr, który jest obiektem klasy **typu adnotacyjnego zawierającego**, którego jedynym parametrem jest tablica typu adnotacyjnego [JLS, 9.6.3]. Poniżej przedstawiamy, jak wyglądałaby adnotacja, gdybyśmy kontynuowali przykład z adnotacją ExceptionTest. Zwróć uwagę, że typ adnotacji zawierającej musi zostać oznaczony odpowiednią regułą retencji i celu, bo w przeciwnym razie deklaracji nie uda się skompilować:

```
// Typ adnotacji pozwalający na powtarzalnoĞü adnotacji
@Retention(RetentionPolicy.RUNTIME)
@Target(ElementType.METHOD)
@Repeatable(ExceptionTestContainer.class)
public @interface ExceptionTest {
   Class<? extends Exception> value();
}
@Retention(RetentionPolicy.RUNTIME)
@Target(ElementType.METHOD)
```
}

```
public @interface ExceptionTestContainer {
   ExceptionTest[] value();
}
```
Oto jak wyglądałby test doublyBad wykorzystujący adnotację powtarzalną zamiast adnotacji przyjmującej tablicę:

```
// Kod wykorzystujący adnotacjĊ powtarzalną
@ExceptionTest(IndexOutOfBoundsException.class)
@ExceptionTest(NullPointerException.class)
public static void doublyBad() { ... }
```
Przetwarzanie powtarzalnych adnotacji wymaga uwagi. Adnotacja powtarzalna generuje sztuczny zawierający typ adnotacyjny. Metoda getAnnotationsByType jest tego świadoma i może być stosowana do dostępu zarówno do powtórzonych, jak i niepowtórzonych adnotacji typu powtarzalnego. Z drugiej strony isAnnotation ´Present jawnie wskazuje, że adnotacja powtarzalna nie jest typu adnotacyjnego, ale zawierającego typu adnotacyjnego. Jeśli element posiada adnotację powtarzalną pewnego typu i użyje się metody isAnnotationPresent do sprawdzenia, czy element posiada adnotację tego typu, okaże się, że tak nie jest. Użycie tej metody do sprawdzania istnienia typu adnotacyjnego spowoduje, że program będzie po cichu ignorował adnotacje powtarzalne. Z drugiej strony, jeśli użyjemy tej metody do sprawdzania zawierającego typu adnotacyjnego, program będzie po cichu ignorował adnotacje nieobsługujące powtarzania. Aby za pomocą isAnnotationPresent wykrywać wersje z powtarzaniem i bez niego, trzeba sprawdzać zarówno typ adnotacji jak i typ adnotacji zawierającej. Oto jak wyglądałby fragment programu RunTests po wprowadzeniu poprawek pozwalających na obsługę powtarzanej wersji adnotacji ExceptionTest:

```
// Przetwarzanie adnotacji powtarzalnych
if (m.isAnnotationPresent(ExceptionTest.class)
    || m.isAnnotationPresent(ExceptionTestContainer.class)) {
    tests++;
    try {
       m.invoke(null);
      System.out.printf("Test %s nieudany: brak wyjątku", m);
    } catch (Throwable wrappedExc) {
       Throwable exc = wrappedExc.getCause();
       int oldPassed = passed;
       ExceptionTest[] excTests =
            m.getAnnotationsByType(ExceptionTest.class);
       for (ExceptionTest excTest : excTests) {
          if (excTest.value().isInstance(exc)) {
             passed++;
             break;
 }
       }
       if (passed == oldPassed)
          System.out.printf("Test %s nieudany: %s %n", m, exc);
    }
}
```
Adnotacje powtarzalne wprowadzono, aby poprawić czytelność kodu źródłowego, który w sposób logiczny stosuje wiele instancji tego samego typu adnotacyjnego dla danego elementu programu. Jeśli uważasz, że faktycznie będzie to poprawiało czytelność kodu źródłowego, korzystaj z nich, ale pamiętaj, że deklaracja i przetwarzanie adnotacji powtarzalnych wymaga więcej kodu, a przetwarzanie jest też narażone na błędy.

Framework testujący opracowany w tym temacie jest tylko zabawką, ale jasno demonstruje przewagę adnotacji nad wzorcami nazw. Pokazuje on tylko czubek góry lodowej możliwości, jakie dają adnotacje. Jeżeli napiszemy narzędzie wymagające od programisty dodania informacji do plików źródłowych, wystarczy zdefiniować zbiór odpowiednich adnotacji. **Nie istnieje dobry powód używania wzorców nazw, gdy mamy do dyspozycji adnotacje**.

Jednak oprócz twórców narzędzi większość programistów nie będzie musiała definiować typów adnotacyjnych. **Wszyscy programiści powinni jednak używać predefiniowanych typów adnotacji oferowanych przez platformę Java** (tematy 40. oraz 27.). Dodatkowo należy rozważyć użycie adnotacji definiowanych przez używane IDE lub narzędzia analizy statycznej. Takie adnotacje pozwalają poprawić jakość informacji diagnostycznych udostępnianych przez te narzędzia. Należy jednak pamiętać, że te adnotacje nie zostały ustandaryzowane, więc być może będzie potrzeba włożyć nieco pracy przy zmianie narzędzi lub po powstaniu standardu.

# Temat 40. Spójne uĝycie adnotacji **Override**

Biblioteki Javy zawierają kilka typów adnotacji. Dla typowego programisty najważniejszy jest @Override. Adnotacja ta może być używana tylko w deklaracjach metod i wskazuje, że adnotowana deklaracja metody przesłania deklarację w typie bazowym. Jeżeli będziemy spójnie korzystać z tej adnotacji, zabezpieczymy się przed dużą grupą nieprzyjemnych błędów. Przeanalizujmy poniższy program, w którym klasa Bigram reprezentuje **bigram**, czyli uporządkowaną parę liter:

```
// Czy moĪesz wskazaü báąd?
public class Bigram {
    private final char first;
    private final char second;
    public Bigram(char first, char second) {
       this.first = first;
       this.second = second;
    }
    public boolean equals(Bigram b) {
       return b.first == first && b.second == second;
```

```
 }
    public int hashCode() {
       return 31 * first + second;
    }
    public static void main(String[] args) {
      Set<Bigram> s = new HashSet<Bigram>();
      for (int i = 0; i < 10; i++)for (char ch = 'a'; ch <= 'z'; ch++)
             s.add(new Bigram(ch, ch));
       System.out.println(s.size());
    }
}
```
Główny program w pętli dodaje do zbioru dwadzieścia sześć bigramów, z których każdy składa się z dwóch identycznych małych liter. Następnie wyświetlana jest wielkość zbioru. Można oczekiwać, że program wyświetli 26, ponieważ zbiory nie mogą zawierać duplikatów. Jeżeli spróbujemy uruchomić ten program, okaże się, że wyświetla nie 26, ale 260. Gdzie tkwi błąd?

Jasne jest, że autor klasy Bigram miał zamiar nadpisać metodę equals (temat 10.) i pamiętał nawet o nadpisaniu metody hashCode (temat 11.). Niestety nasz nieszczęsny programista nie nadpisał equals, ale ją przeciążył (temat 52.). Aby nadpisać Object.equals, należy zdefiniować metodę equals, której parametrem jest Object, ale parametrem metody equals w klasie Bigram nie jest Object, więc Bigram dziedziczy metodę equals z Object. Ta metoda equals testuje **identyczność** obiektów, podobnie jak operator ==. Każda z dziesięciu kopii każdego bigramu jest inna od pozostałych dziewięciu, więc dla metody Object.equals są różne, co wyjaśnia, dlaczego program wyświetlił 260.

Na szczęście kompilator może pomóc nam znaleźć ten błąd, ale tylko wtedy, gdy nieco mu w tym pomożemy przez wskazanie, że nadpisujemy Object.equals. W tym celu adnotujemy Bigram.equals za pomocą @Override, tak jak poniżej:

```
@Override public boolean equals(Bigram b) {
    return b.first == first && b.second == second;
}
```
Jeżeli wstawimy tę adnotację i spróbujemy skompilować program, kompilator wygeneruje komunikat o błędzie, taki jak ten:

```
Bigram.java:10: method does not override or implement a method
from a supertype
    @Override public boolean equals(Bigram b) {
\sim
```
Można natychmiast zorientować się, co zrobiliśmy źle, klepnąć się w czoło i zamienić błędną implementację equals na prawidłową (temat 10.):

```
@Override public boolean equals(Object o) {
    if (!(o instanceof Bigram))
       return false;
    Bigram b = (Bigram) o;
    return b.first == first && b.second == second;
}
```
Z tego powodu **powinno się używać adnotacji Override przy każdej deklaracji metody, która ma nadpisywać deklarację w klasie bazowej**. Istnieje jeden niewielki wyjątek od tej reguły. Jeżeli piszemy klasę, która nie jest oznaczona jako abstrakcyjna, i uważamy, że będzie nadpisywać metodę abstrakcyjną, nie trzeba dodawać adnotacji Override dla tej metody. W klasie, która nie jest zadeklarowana jako abstrakcyjna, kompilator będzie generował komunikat o błędzie, jeżeli nie nadpiszemy abstrakcyjnej metody z klasy bazowej. Jednak można również skupić uwagę na wszystkich metodach swojej klasy, które nadpisują metody bazowe, i w takim przypadku można bez żadnych problemów dodać do nich adnotacje. Większość środowisk IDE można skonfigurować tak, aby wstawiały adnotacje @Override automatycznie, gdy decydujemy się przesłonić metodę.

Nowoczesne środowiska IDE dają kolejny powód na spójne korzystanie z adnotacji Override. Środowiska te wykonują automatyczne testy nazywane inspekcją kodu. Jeżeli włączymy odpowiednią inspekcję, IDE będzie generowało ostrzeżenia w przypadku napotkania metody, która nie ma adnotacji Override, ale nadpisuje metodę w klasie bazowej. Jeżeli będziemy konsekwentnie korzystać z adnotacji Override, ostrzeżenie to będzie szybko informować o nieoczekiwanym nadpisywaniu. Ostrzeżenia te uzupełniają komunikaty o błędach kompilatora, które ostrzegają nas o nieoczekiwanym błędzie nadpisania. Dzięki IDE i kompilatorowi możemy być pewni, że nadpisujemy metody wszędzie tam, gdzie chcemy je nadpisać, i nigdzie indziej.

Można używać adnotacji Override w deklaracjach metod, które nadpisują deklaracje z interfejsów, jak również klas. Wraz z pojawieniem się metod domyślnych dobrą praktyką stało się korzystanie z Override na konkretnych implementacjach interfejsów metod, aby upewnić się co do poprawności sygnatury. Jeśli wiesz, że interfejs nie zawiera metod domyślnych, możesz pominąć adnotacje Override w konkretnych implementacjach metod interfejsu, aby niepotrzebnie nie zaśmiecać kodu.

W klasie abstrakcyjnej lub interfejsie **warto** jednak adnotować **wszystkie** metody, które będą nadpisywały metody klasy lub interfejsu nadrzędnego, niezależnie, czy konkretne, czy abstrakcyjne. Na przykład interfejs Set dodaje nowe metody do interfejsu Collection, więc powinien zawierać adnotacje Override we wszystkich deklaracjach metod w celu upewnienia się, czy przypadkowo do interfejsu Collection nie zostały dodane nowe metody.

Podsumujmy. Kompilator może ochronić nas przed wieloma błędami, o ile będziemy używać adnotacji Override w każdej deklaracji metody, która będzie nadpisywała deklarację w typie bazowym — z jednym wyjątkiem. W klasie konkretnej nie ma potrzeby adnotować metod, które będą nadpisywały deklaracje metod abstrakcyjnych (choć nic nie przeszkadza to zrobić).

# Temat 41. Uĝycie interfejsów znacznikowych do definiowania typów

**Interfejs znacznikowy** jest interfejsem niezawierającym deklaracji metod. Oznacza on klasę implementującą ten interfejs jako mającą pewne właściwości. Przykładem może być interfejs Serializable (rozdział 12.). Przez implementowanie tego interfejsu klasa wskazuje, że te obiekty mogą być zapisywane do ObjectOutput ´Stream (lub serializowane).

Można spotkać się z opinią, że adnotacje znacznikowe (temat 39.) spowodowały, że interfejsy znacznikowe są przestarzałe. Założenie to jest błędne. Interfejsy znacznikowe mają dwie zalety w stosunku do adnotacji znacznikowych. **Pierwszą i najważniejszą jest to, że interfejsy znacznikowe definiują typ implementowany przez obiekty oznaczanej klasy, a adnotacje znacznikowe tego nie zapewniają**. Istnienie tego typu pozwala przechwytywać błędy w czasie kompilacji, które w przypadku użycia adnotacji znacznikowej mogą być przechwycone dopiero w czasie działania programu.

Mechanizm serializacji Javy (rozdział 11.) używa interfejsu znacznikowego Serializable do oznaczenia typu, który można serializować. Metoda ObjectOutput ´Stream.write, która odpowiada za serializację przekazanego do niej obiektu, wymaga zastosowania tego interfejsu w przekazywanym obiekcie. Gdyby argumentem metody był typ Serializable, próbę serializacji nieodpowiedniego obiektu można by wykryć już na etapie kompilacji. Wykrywanie błędów na etapie kompilacji to główne zadanie interfejsów znacznikowych. Z niewyjaśnionych przyczyn metoda ObjectOutputStream.write nie skorzysta z interfejsu Serializable. Typem argumentu metody jest Object. Jak się okazuje, próba wywołania ObjectOutputStream.write na obiekcie, który nie implementuje Serializable, spowoduje błąd tylko w czasie wykonania.

**Inną przewagą interfejsu znacznikowego nad adnotacjami znacznikowymi jest to, że mogą być bardziej precyzyjnie kierowane**. Jeżeli typ adnotacji jest zadeklarowany z docelowym ElementType.TYPE, może być stosowany do **dowolnej** klasy lub interfejsu. Załóżmy, że mamy znacznik stosowany tylko do implementacji określonego interfejsu. Jeżeli zdefiniujemy go jako interfejs znacznikowy, będziemy mogli rozszerzać jedyny interfejs, do którego się on odnosi, gwarantując, że wszystkie oznaczone typy są również podtypami jedynego interfejsu, do którego się odnosi.

Można się spierać, że interfejs Set jest takim **ograniczonym interfejsem znacznikowym**. Jest stosowany tylko do podtypów Collection, ale nie dodaje żadnych innych metod poza zdefiniowanymi przez Collection. Nie jest on uważany powszechnie za interfejs znacznikowy, ponieważ precyzuje założenia kilku metod Collection, w tym add, equals i hashCode. Jednak łatwo sobie wyobrazić interfejs znacznikowy, który jest stosowany tylko do podtypów pewnego interfejsu i który **nie** precyzuje założeń żadnej z metod interfejsu. Takie interfejsy znacznikowe mogą opisywać pełny niezmiennik całego obiektu lub wskazywać, że obiekty mogą być przetwarzane przez metodę pewnej innej klasy (w sposób, w jaki interfejs Serializable oznacza, że obiekt może być przetwarzany przez ObjectOutputStream).

**Główną zaletą adnotacji znacznikowych względem interfejsów znacznikowych jest to, że są częścią większego mechanizmu adnotacji**. Dzięki temu adnotacje znacznikowe pozwalają na zachowanie spójności we frameworkach pozwalających na adnotowanie różnych elementów programu.

Kiedy powinniśmy korzystać z adnotacji znacznikowych, a kiedy z interfejsów znacznikowych? Jasne jest, że konieczne jest używanie adnotacji, jeżeli znacznik odnosi się do dowolnego elementu programu innego niż klasa lub interfejs, ponieważ tylko klasy i interfejsy mogą implementować lub rozszerzać interfejs. Jeżeli znacznik odnosi się wyłącznie do klasy lub interfejsu, należy odpowiedzieć sobie na pytanie, czy potrzebuję napisać jedną lub więcej metod akceptujących wyłącznie obiekty z tym znacznikiem? Jeżeli tak, powinniśmy użyć interfejsu znacznikowego zamiast adnotacji. Umożliwia to użycie interfejsu jako typu parametru metody, co pozwoli skorzystać z kontroli typów w czasie kompilacji. Jeżeli odpowiedź na pierwsze pytanie brzmi "nie", zadajemy sobie drugie — czy chcemy ograniczyć użycie tego znacznika do elementów określonego interfejsu na zawsze. Jeżeli tak, sensowne jest zdefiniowanie znacznika jako podinterfejsu tego interfejsu. Jeżeli odpowiedź na oba pytania brzmi "nie", powinniśmy prawdopodobnie użyć adnotacji.

Podsumujmy. Interfejsy znacznikowe i adnotacje znacznikowe mają swoje zastosowania. Jeżeli chcemy zdefiniować typ, który nie ma skojarzonych żadnych metod, pozwoli na to typ znacznikowy. Jeżeli chcemy oznaczyć elementy programu inne niż klasy i interfejsy, pozostawiając możliwość dodania w przyszłości do znacznika większej ilości informacji, albo dodać znacznik do frameworku intensywnie wykorzystującego typ adnotacyjny, to właściwym wyborem jest adnotacja znacznikowa. **Jeżeli okazuje się, że piszemy typ znacznikowy, którego elementem docelowym jest ElementType.TYPE, warto poświęcić nieco czasu na zorientowanie się, czy faktycznie powinien to być typ znacznikowy, czy też lepszy byłby interfejs znacznikowy**.

W pewnym sensie jest to odwrotność porady z tematu 22.: "Jeżeli nie potrzebujesz typu, nie używaj interfejsu". Można powiedzieć, że jest to odpowiednik wskazówki: "Jeżeli chcesz zdefiniować typ, użyj interfejsu".

# Skorowidz

### A

abstrakcja, 323, 346 adapter, 43, 122, 133 adnotacja, 21, 200 @FunctionalInterface, 223 @Nullable, 248 @Override, 207, Patrz @SuppressWarnings, 145, 146, 147 Override, 209 powtarzalna, 205, 206, 207 procesor, Patrz procesor adnotacji Retention, 201 SafeVarargs, 149, 167, 169 Target, 201 znacznikowa, 210, 211 antywzorzec, 20 API, 22 dokumentacja, 272, 273, 275, 276, 278 dostępu do usług, 26 klient, 22 rejestracji dostawcy, 26 użytkownik, 22 asercja, 249 atak DoS, 362 finalizacji, 50 poprzez deserializację, 363 atomowość działań, 104 autoboxing, 44, 293, 295 auto-unboxing, 293, 294

#### B

baza danych, 44 bezpieczeństwo, 50, 361 biblioteka Apache Commons, 125 AutoValue, 68, 70, 72, 75, 78 Collections, 25, 121 Dagger, 41 dostawcy usług, 26, 303 Guava, 112, 290 Guice, 41 Java Database Connectivity API, Patrz: biblioteka JDBC java.awt.Point, 106 java.io, 21, 289, 301 java.lang, 289 java.util, 21, 289, 310, 343 java.util.Collections, 174 java.util.concurrent, 242, 289, 290, 343, 345, 347 java.util.concurrent.  $\rightarrow$ atomic, 310 java.util.Date, 106 java.util.function, 216, 220 JDBC, 26, 27 korzystająca z interfejsów, 25 nazwa, 309 Spring, 41

standardowa, 287, 288, 289 wstrzykiwania zależności, 41 blok

catch, 318, 331 wieloelementowy, 341 try z zasobami, 49, 55, 56 try-catch, 80, 282, 314 try-finally, 49, 54, 55 błąd, 316, 317, 327, 328 bomba deserializacyjna, 362, 364 bufor, 47, 48

## $\subset$

ciąg znaków, 296, Patrz też: typ String łączenie, 298, 299 covariant return typing, Patrz: kowariancja zwracanych typów czas kontroli/czas użycia, Patrz: TOCTOU

### D

dane lista biała/czarna, 364 niezaufane, 364 strukturalne reprezentacja wieloplatformowa, 363, 365

deklaracja eksportu, 97 dekorator, 112 delegacja, 112 deserializacja, 117, 361, 362, 363, 366, 381 niezaufanych danych, 364 destruktor, 48 dostęp, 22 dostępność, 94 pola, 96 poziom niejawny, 97 prywatny, 94, 95, 99 prywatny w ramach pakietu, 22, 95 publiczny, 22, 94, 95, 97, 99 zabezpieczony, 95, 97 zmiana na czas testowania, 95 tablicy, 96 dziedziczenie, 22, 27, 107, 109, 110, 112, 113, 114, 118, 275, 367 implementacji, 107 interfejsu, 107 jednobazowe, 119 wielobazowe, 123

#### E

efekt uboczny, 273 eksplozja typów, 121 Executor Framework, 345, 346, 359 exploit, 361

#### F

fabryka, 41 kopiująca, 85, 86 singletonów uogólnionych, 157, 158 Factory Method, Patrz: metoda fabryczna finalizator, 48, 49, 50, 51 funkcja czysta, 231 Function.identity, 157, 218

mieszająca, 74 skrótów, 363 tożsamościowa, 157 wydobywająca klucz, 91

## G

gadżet, 362 Gosling James, 11

### H

hermetyzacja, 93, 98, 107, 114 hierarchia klas, 120, 130, 131 napęczniała, 120 typów, 120

#### I

IDE, 70 idiom pojedynczego sprawdzenia, 357, 358 iloczyn kartezjański, 230 interfejs, 21, 22, 119, 126, 299 Autocloseable, 120 AutoCloseable, 55 BiConsumer, 221, 340 BiFunction, 221 BinaryOperator, 221, 233 BiPredicate, 221 BooleanSupplier, 221 CharSequence, 262 Cloneable, 78, 79, 85, 86, 117 Collection, 125, 236, 238 Comparable, 86, 87, 89, 90, 92, 120, 158 Comparator, 213, 222 Consumer, 221 dostawcy usług, 26 dostępność, Patrz: dostępność DoubleBinaryOperator, 216 EldestEntryRemovalFunct ion, 223 Function, 218, 221

funkcyjny, 214, 220, 222 implementacja, 22, 119, 122, 127 przez klasę, 95 szkieletowa, 118, 323 szkieletowa abstrakcyjna, 121 Iterable, 120, 236 jako typ, 300 java.io.ObjectStreamConsta nts, 128 java.util.Collections, 38 java.util.List, 255 JNI, 304 List, 139, 236, 323 Map, 43 mieszany, 78, 120 nazwa, 310, 311 ogólny, 139 Predicate, 220, 221 Serializable, 95, 106, 117, 118, 210, 362, 365, 366, 367, 368, 381, 385 Set, 190, 211, 236, 299, 302 składowy, 21 stałych, 127, 128 Stream, 237 Supplier, 221 ToIntBiFunction, 222 UnaryOperator, 221 usługi, 26 znacznikowy, 210

### J

Java wersja, 21 Java Native Interface, Patrz: interfejs JNI Javadoc, 114, 272, 274, 278, 325, 352 konwencje, 273 JavaDoc, 121 język bezpieczny, 250 JSON, 364

### K

klasa, 21, 22 AbstractSet, 58 abstrakcyjna, 33, 118, 119, 121, 216 anonimowa, 122, 132, 134, 213, 216 Arrays, 88 AtomicLong, 337 BigDecimal, 76, 100, 105 BigInteger, 76, 100, 103, 104, 105, 248, 300, 305, 368 Boolean, 23 CaseInsensitiveString, 67 Collections, 88, 156 Collectors, 232, 233, 236 Comparator, 91 Complex, 107 ConcurrentHashMap, 347, 348 CountDownLatch, 107, 348 CyclicBarrier, 348 czas kontroli/czas użycia, Patrz: TOCTOU Date, 252 Dimension, 99, 307 dokumentacja, 113, 114, 115, 116, 118, 124 dostępność, Patrz: dostępność EnumMap, 192, 193, 194, 196 EnumSet, 26, 190 Error, 317, 322 Exception, 317, 322 Exchanger, 348 Favorites, 171, 172, 173 File, 69 FileInputStream, 51 FileOutputStream, 51 HashMap, 57 HashSet, 57, 108, 109 Hashtable, 109, 112, 343 hierarchia, 65, Patrz: hierarchia klas

implementacja domyślna, 125 prosta, 124 szkieletowa abstrakcyjna, 121, 122, 123, 124 InputStream, 54 instancja, 21 Instant, 252 InstrumentedHashSet, 109 Iterator, 315 java.awt.Component, 307 java.lang.ref, 48 java.sql.Connection, 51, 54 java.sql.Timestamp, 65 java.util.AbstractList, 115 java.util.concurrent.Execut ors, 345 java.util.Date, 65 java.util.LinkedHashMap, 48 java.util.logging, 324 java.util.regexp.Pattern, 58 kontenerowa, 59 kontrolowana przez instancje, 24, 59 LinkedHashMap, 219, 220 LinkedHashSet, 299 literał, 143 LocalDateTime, 252 lokalna, 132, 134 mieszana, 120 narzędziowa, 38 nazwa, 310, 311 nieostateczna, 50 nietworząca obiektów, 25 niezmienna, 24, 31, 100, 103 alternatywa, 104, 105 niezwiązana, 262 Object, 57, 75, 121 ObjectOutputStream, 259 Objects, 73 ogólna, 139 Optional, 271 OptionalDouble, 271

OptionalInt, 271 OptionalLong, 271 osłonowa, 23, 112, 118, 121, 123, 125 ostateczna, 50 OutputStream, 54, 301 oznaczana, 130 Phaser, 348, 350 podrzędna, 22 tworzenie, Patrz: dziedziczenie Point, 99 pomocnicza, 256 ProcessHandle, 270, 271 projektowanie, 113, 114, 115, 116, 118 Properties, 112 przekazująca, 110 Random, 288 RegularEnumSet, 26 równoważności, 60 RuntimeException, 317, 322 RunTimeException, 317 Semaphore, 348 serializowana, 365 postać domyślna, 365, 369, 370, 373, 374, 376 postać własna, 365, 367, 369, 374 singleton, 25 składowa, 21, 25 niestatyczna, 132, 133, 134 statyczna, 132, 134, 368 SplittableRandom, 288 Stack, 47, 80, 81, 112 String, 104, 154, 262, 263, 300 StringBuffer, 104, 343 StringBuilder, 104 StringList, 373 SynchronizedCollection, 125, 126 Thread, 58, 346 ThreadLocalRandom, 246, 288 ThreadPoolExecutor, 51, 345

klasa Throwable, 318, 322, 367 TreeMap, 88 TreeSet, 88 Types, 25 uogólnianie, 152 użytkowa, 128 Vector, 109, 112, 343 WeakHashMap, 47, 48 wewnętrzna, 132 wymagania implementacyjne, 114, 115 zagnieżdżona, 132, 133, 135, 368 zdefiniowanych wartościach, 58 ZonedDateTime, 252 klasaLOptional, 268 klucz, 297 mapowania, 103 mieszający, 71, 72, 73, 106 sparametryzowany, 171 kolejka zadań, 344, 345, 348 kolekcja, 271 checkedList, 174 checkedMap, 174 checkedSet, 174 Collection, 174 CopyOnWriteArrayList, 342 deklaracja, 140, 151 filtrowanie destrukcyjne, 286 HashMap, 70, 71 HashSet, 70 iteracja równoległa, 286 Map, 171 Set, 171 synchronizowana, 348 współbieżna, 342, 347, 348 kolekcjoner, 232, 233, 234, 236 wartości, 235 komentarz doc, 272 dokumentujący, 272, 273, 275, 276, 278 komparator, 90, 293

komponent, 20 kopiowanie defensywne, 253, 254 kompozycja, 110, 112, 113 komunikat ClassCastException, 140 konstruktor, 22, 24, 28 bezparametrowy, 30 domyślny, 38 konwertujący, 86 kopiujący, 85, 86, 103 obsługujący łączenie, 324 publiczny, 23 teleskopowy, 28, 30 kontener heterogeniczny, 172 kopiowanie defensywne, 44, 253, 254 kowariancja zwracanych typów, 34

### L

lambda, 91, 125, 134, 214, 215, 216, 217, 227, 231, 262, 340 serializacja, 217 liczba całkowita przepełnienie, 92 losowa, 287, 288 Mersenne'a, 229, 243 pierwsza, 229 pseudolosowa, 344 zespolona, 102 lista transformacja, 286 właściwości, 112 literał klasy, 143

#### M

mapowanie, 103 mechanizm kontroli dostępu, 94 zacierania, Patrz: zacieranie metaadnotacja, 201 @Repeatable, 205

metoda, 21 action, 320 actionPermitted, 320 add, 108, 109 addAll, 108, 109 addObserver, 339 addTopping, 35 agregująca, 27 akcesora, 98, 99, 102 apply, 215 argument, 263, 264, 265 arguments, 271 Arrays.asList, 238 asSubclass, 175 atomowa w przypadku błędu, 328, 329 averaging, 235 awaitTermination, 345 binarySearch, 156 build, 31, 32, 34 cast, 173 checkFromIndexSize, 249 checkFromToIndex, 249 checkIndex, 249 classify, 257 clear, 115 clone, 57, 78, 79, 81, 82, 85, 86, 103, 117, 252 close, 51, 54, 55 collect, 244 collectingAndThen, 236 Collections.emptyList, 266 Collections.emptyMap, 266 Collections.emptySet, 266 Collections.synchronizedM ap, 353, 354 Collectionssort, 250 Comparable.compareTo, 57 compare, 92, 293, 294 compareTo, 86, 87, 88, 89, 92 tworzenie, 89 comparing, 91, 232 comparingInt, 91 computeIfAbsent, 225 contentEquals, 262 counting, 235

create, 28 defaultReadObject, 377 defaultWriteObject, 372, 373 dokumentacja, 273, 275, 276, 277, 372 domyślna, 121, 122, 124, 125, 126 Double.compare, 67 equals, 57, 58, 59, 62, 66, 89 generowanie, 70 przesłanianie, 69, 70, 71, 75, 208 relacja równoważności, 59, 60, 63 wydajność, 68 Executors.newCached  $\rightarrow$ ThreadPool, 345 Executors.newFixed ´ThreadPool, 345 fabryczna, 41, 86 konwertująca, 86 statyczna, 23, 24, 25, 26, 27, 28, 36, 42, 134, 157 uogólniona, 37 filter, 270 filtering, 235 finalize, 57, 367 flatMap, 270, 271 flatMapping, 235 Float.compare, 67 from, 27 fromString, 184, 185 get, 98 getAnnotationsByType, 206 getFavorite, 173 getFavorites, 173 getSize, 307 getType, 28 groupingBy, 234, 235, 236 groupingByConcurrent, 235 hashCode, 57, 69, 70, 71, 106 generowanie, 70 opóźniona inicjalizacja, 74, 106

przesłanianie, 69, 70, 71, 75, 208 hasNext, 315 ifPresent, 270 ifPresentOrElse, 270 instance, 27 instanceOf, 27 instancyjna, 218 invokeAll, 345 invokeAny, 345 isAnnotationPresent, 202, 206 isPresent, 270 joining, 236 keySet, 43 konstruująca komparator, 90, 214 konwersji typu, 27 List.of, 170 łańcuch, 33 macierzysta, 51 map, 270 mapping, 235 maxBy, 234, 236 minBy, 236 mutatora, 98, 100 natywna, 250, 304, 305 nazwa, 255, 310, 311, 312 newInstance, 28 newType, 28 next, 315 nextInt, 288 notify, 346, 348, 350, 351 notifyAll, 350, 351 ObjectInputStream.  $\rightarrow$ readFields, 366 ObjectInputStream. ´readUnshared, 106 ObjectOutputStream.  $\rightarrow$ putFields, 366 ObjectOutputStream.write, 210 ObjectOutputStream. ´writeUnshared, 106 Objects.requireNonNull, 248 of, 27 ogólna, 143, 144, 156, 214

Optional.empty, 269 Optional.of, 269 Optional.ofNullable, 269 or, 270 ordinal, 188, 191 orElseGet, 270 parallel, 242, 243 parametr, 255 boolean, 256 kopiowanie defensywne, 252, 253, 254 sprawdzanie poprawności, 247, 249, 252 partitioningBy, 235 pomocnicza, 255 printf, 75 println, 75, 117 przeciążanie, 69, 257, 258, 259, 260, 261, 262 przekazująca, 110, 112 przesłanianie, 69, 95, 113, 258, 259 putFavorite, 173 putIfAbsent, 347 random, 288 readObject, 50, 106, 117, 362, 380, 381 defensywna, 375, 379, 380 readObjectNoData, 368 readResolve, 37, 50, 106, 118, 381, 382, 384 reducing, 235 referencja, 217, 218 niezwiązana, 218, 219 statyczna, 219 związana, 218, 219 remove, 114, 260, 282 removeEldestEntry, 48, 219 removeIf, 121, 125, 126 removeObserver, 339 removeRange, 115 reversed, 233 Runtime.runFinalizers  $\rightarrow$ OnExit, 50 self, 33 set, 98

metoda sort, 156 specyficzna dla stałych, 183, 185, 186 spliterator, 244 stream, 271 Stream.of, 239 summarizing, 235 summing, 235 super.clone, 84, 85 Supplier, 270 sygnatura, 21 System.currentTimeMillis, 349 System.gc, 50 System.nanoTime, 349 System.runFinalization, 50 System.runFinalizersOnExit, 50 szablonowa, 121, 219 take, 348 thenComparingInt, 91 Thread.stop, 334 toArray, 146 toList, 236 toMap, 233, 234, 236 toSet, 236 toString, 57, 75, 76, 181, 184 toUpperCase, 154 transferTo, 289 type, 28 union, 157 valueOf, 27, 184, 263 values, 181 varargs, 149, 263, 264, 265 wait, 346, 348, 350 writeReplace, 118 wywołanie otwarte, 343 zwrotne, 48 migracja zgodność, Patrz: zgodność migracji moduł, 97 nazwa, 311 modyfikator public, 94 static, 133

synchronized, 333, 337, 352 transient, 371, 382 volatile, 336, 337

#### N

naruszenie założenia, 317 nasłuch, 48 notacja znak-moduł, 103 null, 46, 47, 66, 248, 266, 267, 293

#### O

obiekt, 21 bezstanowy, 36 blokady prywatnej, 354, 355 budowniczego, 31, 32 Class, 192, 301 Constructor, 301 defensywne tworzenie kopii, 103 efektywnie niezmienny, 338 Favorites, 172, 173 Field, 301 funkcyjny, 134, 213, 215, 217 JumboEnumSet, 26 macierzysty zewnętrzny, 51 Map, 43 Method, 301 niemożliwy, 376 niespójny, 31 niezmienny, 100, 102, 103, 329 alternatywa, 104, 105 współdzielenie, 103 ObjectInputStream, 362 opcjonalny, 267, 269, 271, 272, 315 postać kanoniczna, Patrz: postać kanoniczna powielanie, 41 procesowy, 134

przetrzymywanie nieświadome, 46 RegularEnumSet, 26 Runnable, 345 Stack, 155 tworzenie, 23, 103 w stanie niespójnym, 31 zamrożenie, 31 oczyszczacz, 48, 49, 51, 53 odwzorowanie, 192, 271 OpenJDK Server, 335 operacja blokująca, 348 forEach, 231, 232, 244 forEachOrdered, 244 kończąca, 224 pośrednia, 224 operator +, 298, 299 ==, 67, 294 instanceof, 66, 67, 143 rombu, 145 optymalizacja, 306, 308

#### P

pakiet, 97 java.awt, 99 nazwa, 309 pamięć podręczna, 47 wyciek, 46, 47, 48 zarządzanie, Patrz: zarządzanie pamięcią parametr typu, 144, 156, 164 jawny, 163 nazwa, 311 rekurencyjny, 33 związany, 155 varargs, 166, 167, 168 PECS, 162, 164 pętla for, 282, 283 for-each, 282, 283, 285 ograniczenia, 286 zagnieżdżona, 285 while, 282, 283

deskryptor, 49 module-info.java, 97, 278 package-info.java, 278 źródłowy, 135 pole, 21 bitowe, 189, 190, 191 inicjalizacja, 356, 358 późna, 355, 356, 357 instancyjne dostępność, 96 final, 96 nazwa, 310, 311, 312 stałej, 310, 311 statyczne, 25 dostępność, 96 final, 96, 310 znacznika, 129 porządek leksykograficzny, 91 naturalny, 87 postać kanoniczna, 68 pośrednik serializacji, 385, 386, 387 problem SELF, 112 proces zbierania nieużytków, 48, 49, 50 procesor adnotacji, 201 profiler stogu, 48 programowanie funkcyjne, 102 imperatywne, Patrz: programowanie proceduralne proceduralne, 102 wielowątkowe, Patrz: współbieżność protobuf, 364 Protocol Buffer, Patrz: protobuf przekazywanie, 110

plik

#### R

refleksja, 36, 78 refleksyjność, 301, 302, 303 relacja równoważności, 59, 60, 63 rzutowanie, 33

#### S

serializacja, 38, 50, 106, 210, 278, 361, 365, 366, 373 pośrednik, Patrz: pośrednik serializacji singletona, 37 singletonu, 381, 382, 383 siatka zabezpieczająca, 50, 51, 53 singleton, 36, 37, 39, 381, 382 serializacja, Patrz: serializacja singletona tworzenie, 36 uogólniony, 157, 158 słownik, 39, 40 stała import statyczny, 128 MAX\_VALUE, 128 MIN\_VALUE, 128 nazwa, 128 wyliczeniowa String, 178 int, 178 zmienna, 134, 178 sterta skażenie, 154, 166 stos, 45, 46, 112, 160 wyjątków, 326 strategia, 214 Stroustrup Bjarne, 11 strumień, 192, 224, 226, 227, 228, 231, 232, 235, 237, 238, 271, 284 identyfikator unikalny, Patrz: UID potok, 224, 226, 227, 228, 243 redukcja, 232 zrównoleglony, 242, 243, 244, 245, 246, 288 SWAT, 364 symulowanie dziedziczenia wielobazowego, Patrz: dziedziczenie wielobazowe symulowanie synchronizator, 348 system modułów, 22 szablon typu, 163, 164

niezwiązany, 142, 143, 144 związany, 143, 144, 157, 159, 160, 199

### Ś

środowisko programistyczne zintegrowane, Patrz: IDE

#### T

tablica, 21, 271, 313 dostępność, 96 indeks, 191, 196 kowariancyjność, 147 mieszająca, 112, 373 ogólna, 153, 154 pusta, 266 tablic, 193 transformacja, 286 typu ogólnego, 148 parametru typu, 148 parametryzowanego, 148 uściślona, 147 wielkość różna od zera, 96 test wydajnościowy, 308 TOCTOU, 252 token typu, Patrz: typ token typ adnotacyjny zawierający, 205 ArrayList, 155 BigDecimal, 291, 292 BigInteger, 296 boolean, 23, 292 double, 290, 291, 292, 334 eksplozja, Patrz: eksplozja typów enum, 38, 178 float, 290, 296 funkcyjny, 213 HashMap, 155 hierarchia, Patrz: hierarchia typów int, 291, 292, 296 kowariancyjny zwracany, 80

typ List, 292 long, 291, 292, 334 nieuściślony, 148 numeryczny, 296 ogólny, 46, 139, 140, 143, 144, 149, 155, 214 niezmienniczość, 147 tworzenie, 151 zacieranie, 148 parametr, Patrz: parametr typu związany, 155 parametryzowany, 139, 141, 143, 144, 295 prosty, 44, 292, 293, 294, 295 opakowany, 44, 292, 293, 294, 295 referencyjny, 21, 177, 292 rzutowanie, 139, 141 dynamiczne, 173 Stack, 155 String, 292, 296, Patrz też: ciąg znaków surowy, 139, 141, 143, 144, 214 szablon, 163, 164 niezwiązany, 142, 143, 144 związany, 143, 144, 157, 159, 160, 199 tablicowy, 262 token, 144, 171 niezwiązany, 174 związany, 174, 175 uogólniony z rekurencyjnym parametrem typu, 33 varargs, 35 wiązanie rekurencyjne, 158, 159 wieloznaczny ograniczony, 41 własny, 33 wnioskowanie, Patrz: wnioskowanie typów

wyliczeniowy, 59, 128, 177, 178, 179, 182, 188, 296 instrukcja switch, 185, 186, 187 metoda, 179, 181 Planet, 180, 181 pole, 179 rozszerzalny, 196, 197, 199 złożony, 296 związany, 144 token, 192, 198, 203

### U

UID, 366, 374 ukrywanie informacji, Patrz: hermetyzacja uprawnienie, 297, Patrz też: klucz

#### W

walidator HTML, 279 wartość null, Patrz: null prosta, 21 wątek atomowość, 334, 336 bezpieczeństwo, 343, 352, 353, 354 bezpieczna publikacja, 338 harmonogram, 358, 359 odwzorowanie kanonizacyjne, 347 priorytet, 360 synchronizacja, 333 nadmiarowa, 338 niedostateczna, 334, 335 wybudzenie, 351 wzajemne wykluczanie, 333 zagłodzenie, 349 zmienna współdzielona, 334 wektor, 112 bitowy, 239

widok, Patrz: adapter wieloplatformowa reprezentacja danych strukturalnych, 363, 365 właściwość, 112 wnioskowanie typów, 214 współbieżność, 333, 346, 348 wstrzykiwanie zależności, 40, 41, 302 wyciąganie, 335 wyciek pamięci, Patrz: pamięć wyciek wydajność, 20, 46, 50, 93, 243, 289, 299, 305, 307, 314 model, 308 testowanie, 308 wyjątek, 313 ArihtmeticException, 322 ArrayIndexOutOfBounds  $\rightarrow$ Exception, 192, 194, 313, 317 AssertionError, 39, 249, 317 ClassCastException, 148 ClassCastException, 87, 88, 142, 145, 168, 173, 250, 304, 329 CloneNotSupported  $\rightarrow$ Exception, 80, 84 ConcurrentModification  $\rightarrow$  Exception, 321, 322, 330 czasu wykonania, 316, 317 dokumentowanie, 325, 327 ignorowanie, 330, 331 IllegalArgumentException, 159, 248, 268, 321, 322 IllegalStateException, 32, 51, 233, 321, 322 IndexOutOfBound ´Exception, 328 IndexOutOfBounds, 327 IndexOutOfBounds  $\rightarrow$  Exception, 248, 321, 322 InvalidClassException, 366

InvocationTarge **→tException, 202** konstruktor obsługujący łączenie, 324 metoda, 317 nieobsłużony, 50 nieprzechwytywany, 325, 326 nieprzechwytywany, 316, 319, 321, 325 NullPointerException, 47, 66, 67, 89, 117, 194, 248, 249, 268, 294, 295, 321, 322, 326 NumberFormatException, 322 propagacja, 318, 323, 324 przechwytywany, 80, 316, 317, 318, 319 ReflectiveOperationExcepti on, 304 serializacja, 322 StackOverflowError, 371 stłumiony, 56 stos, Patrz: stos wyjątków testowanie, 204 tłumaczenie, 250 translacja, 323, 324 UnsupportedOperation  $\rightarrow$  Exception, 114, 321, 322

wyliczenie, 21 wyrażenie lambda, Patrz: lambda regularne, 42, 43 wywołanie zwrotne, 112 wzorzec Bridge, 27 Builder, 31, 32, 33, 35, 256 dekorator, Patrz: dekorator Flyweight, 24 JavaBeans, 30, 31 konstruktora teleskopowego, 30 nazw, 200 Observer, 339 pośrednika serializacji, 380, 385 wstrzykiwania zależności, 40 wyliczeniowy int, 178, 189 String, 178

#### Z

zacieranie, 141 zadanie Callable, 346 Runnable, 346 zakleszczenie, 341 zarządzanie pamięcią, 45 zasada podstawiania Liskov, 64, 95 ukrywania informacji, 306 zbiór potęgowy, 239 zgodność migracji, 141 zmienna definiowanie, 47 lokalna, 281, 282 nazwa, 311 współdzielona, 334 znacznik, 129 @code, 273, 274 @implSpec, 114, 121, 273, 275 @inheritDoc, 278 @literal, 273, 275 @param, 273, 274 @return, 273, 274 @serial, 372 @serialData, 372 @throws, 248, 273, 274, 325 HTML, 274

408 SKOROWIDZ

# PROGRAM PARTNERSKI - GRUPY HELION -

1. ZAREJESTRUJ SIĘ<br>2. PREZENTUJ KSIĄŻKI

Zmień swoją stronę WWW w działający bankomat!

Dowiedz się więcej i dołącz już dzisiaj! http://program-partnerski.helion.pl

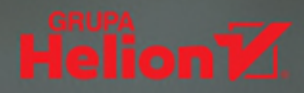

## Poznaj najlepsze praktyki programowania z użyciem platformy Java

Java jest konsekwentnie udoskonalana i unowocześniana dzięki zaangażowaniu wielu ludzi. Wieloparadygmatowość nowoczesnych wersji tego języka sprawia, że stosowanie najlepszych praktyk w coraz większym stopniu determinuje jakość kodu. Obecnie napisanie kodu, który prawidłowo działa i może być łatwo zrozumiany przez innych programistów, nie wystarczy — należy zbudować program w taki sposób, aby można było go łatwo modyfikować. Jako że Java to dziś obszerna i złożona platforma konieczne stało się uaktualnienie najlepszych praktyk.

Ta ksiażka jest kolejnym, trzecim wydaniem klasycznego podrecznika programowania w Javie. Poszczególne rozdziały zostały gruntownie przejrzane, zaktualizowane i wzbogacone o sporo ważnych treści. Znalazło się tu wiele wartościowych porad dotyczących organizowania kodu w taki sposób, aby stał się przejrzysty, co ułatwi przyszłe modyfikacje i usprawnienia. Poza takimi zagadnieniami jak programowanie zorientowane obiektowo czy korzystanie z różnych typów obszernie omówiono stosowanie lambd i strumieni oraz zasady obsługi wyjatków a także korzystania ze współbieżności i z serializacji. Książka składa się z dziewięćdziesięciu tematów pogrupowanych w dwanaście rozdziałów. Taki układ pozwala na szybkie odnalezienie potrzebnego rozwiązania.

## W książce między innymi:

- interfejsy funkcyjne, wyrażenia lambda, referencje do metod oraz strumienie
- metody domyślne i statyczne w interfejsach
- wnioskowanie typów
- korzystanie z @SafeVarargs
- instrukcja try z zasobami
- nowe elementy bibliotek Javy

Dr Joshua Bloch wykłada na Uniwersytecie Carnegie Mellon. Wcześniej był głównym architektem Javy w firmie Google, wyróżniającym się inżynierem w firmie Sun Microsystems i starszym projektantem systemów w Transarc. Kierował projektowaniem i implementacją wielu funkcjonalności platformy Java, w tym rozszerzenia języka w JDK 5.0 oraz Collection Framework. Jego książki są uważane za lekturę obowiązkową każdego, kto chce pisać dobry i wydajny kod w Javie.

## Java: jakość kodu, efektywność działania i przyjemność programowania!

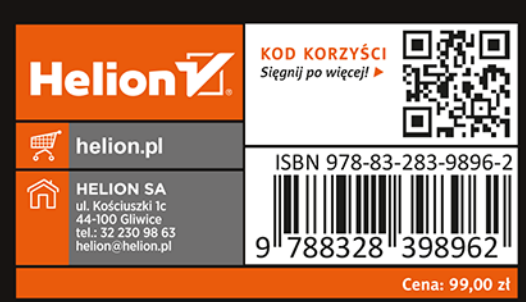